# **sPyNNaker Documentation**

*Release 6.0.0*

**Feb 22, 2023**

## **Contents**

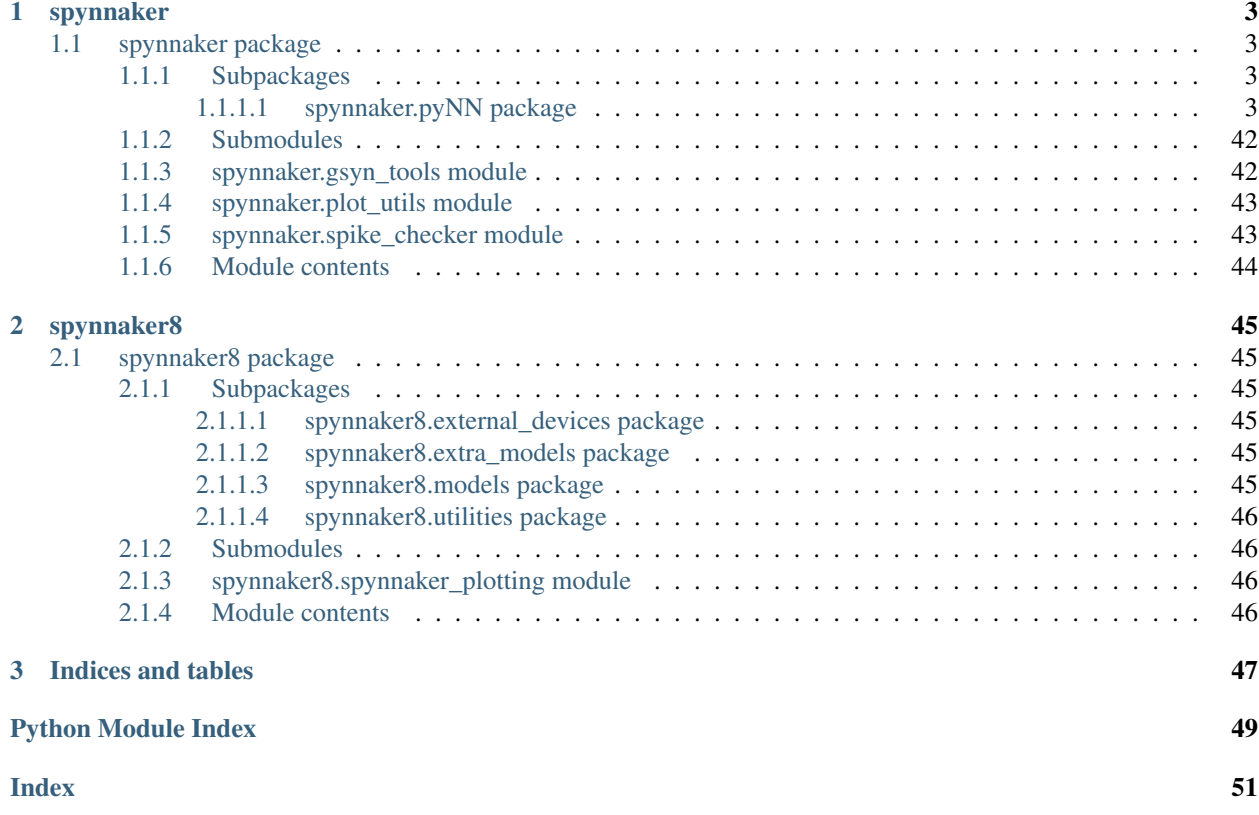

These pages document the python code for the [sPyNNaker](https://github.com/SpiNNakerManchester/sPyNNaker) module which is part of the [SpiNNaker](http://apt.cs.manchester.ac.uk/projects/SpiNNaker) Project.

This code depends on [SpiNNUtils,](http://spinnutils.readthedocs.io) [SpiNNMachine,](http://spinnmachine.readthedocs.io) [SpiNNMan,](http://spinnman.readthedocs.io) [PACMAN,](http://pacman.readthedocs.io) [DataSpecification,](http://dataspecification.readthedocs.io) [SpiNNFrontEndCom](http://spinnfrontendcommon.readthedocs.io)[mon](http://spinnfrontendcommon.readthedocs.io) [\(Combined\\_documentation\)](http://spinnakermanchester.readthedocs.io).

Contents:

# CHAPTER 1

## spynnaker

## <span id="page-6-5"></span><span id="page-6-1"></span><span id="page-6-0"></span>**1.1 spynnaker package**

### <span id="page-6-2"></span>**1.1.1 Subpackages**

#### <span id="page-6-3"></span>**1.1.1.1 spynnaker.pyNN package**

#### **Subpackages**

#### **spynnaker.pyNN.connections package**

#### <span id="page-6-4"></span>**Module contents**

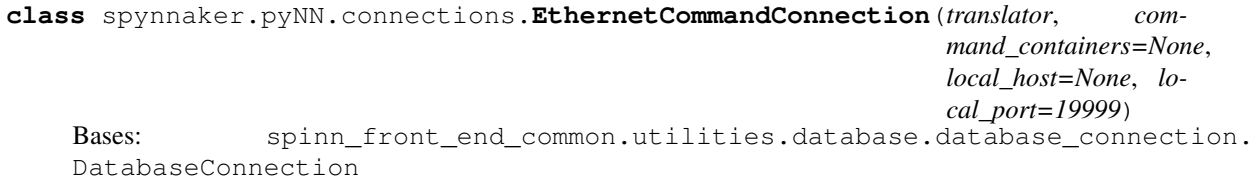

A connection that can send commands to a device at the start and end of a simulation

- **translator** (AbstractEthernetTranslator) A translator of multicast commands to device commands
- **command\_containers** ([list](https://docs.python.org/3.8/library/stdtypes.html#list)[\(AbstractSendMeMulticastCommandsVertex\)](https://spinnfrontendcommon.readthedocs.io/en/latest/spinn_front_end_common.abstract_models/#spinn_front_end_common.abstract_models.AbstractSendMeMulticastCommandsVertex)) – A list of vertices that have commands to be sent at the start and end of simulation
- **local\_host** ([str](https://docs.python.org/3.8/library/stdtypes.html#str)) The optional host to listen on for the start/resume message
- **local\_port** ([int](https://docs.python.org/3.8/library/functions.html#int)) The optional port to listen on for the stop/pause message

<span id="page-7-0"></span>**add\_command\_container**(*command\_container*) Add a command container.

> Parameters command\_container([AbstractSendMeMulticastCommandsVertex](https://spinnfrontendcommon.readthedocs.io/en/latest/spinn_front_end_common.abstract_models/#spinn_front_end_common.abstract_models.AbstractSendMeMulticastCommandsVertex)) – A vertex that has commands to be sent at the start and end of simulation

**class** spynnaker.pyNN.connections.**EthernetControlConnection**(*translator*, *label*, *live\_packet\_gather\_label*, *local\_host=None*, *local\_port=None*) Bases: spinn\_front\_end\_common.utilities.connections.live\_event\_connection.

LiveEventConnection

A connection that can translate Ethernet control messages received from a Population

#### **Parameters**

- **translator** (AbstractEthernetTranslator) The translator of multicast to control commands
- **label** ([str](https://docs.python.org/3.8/library/stdtypes.html#str)) The label of the vertex to attach the translator to
- **live\_packet\_gather\_label** ([str](https://docs.python.org/3.8/library/stdtypes.html#str)) The label of the LPG vertex that this control connection will listen to.
- **local** host  $(str)$  $(str)$  $(str)$  The optional host to listen on
- **local\_port** ([int](https://docs.python.org/3.8/library/functions.html#int)) The optional port to listen on

#### **add\_translator**(*label*, *translator*)

Add another translator that routes via the LPG.

#### **Parameters**

- **label** ([str](https://docs.python.org/3.8/library/stdtypes.html#str)) The label of the vertex to attach the translator to
- **translator** (AbstractEthernetTranslator) The translator of multicast to control commands

**class** spynnaker.pyNN.connections.**SpynnakerLiveSpikesConnection**(*receive\_labels=None*,

*send\_labels=None*, *local\_host=None*, *local\_port=19999*, *live\_packet\_gather\_label='LiveSpikeRec* 

Bases: spinn\_front\_end\_common.utilities.connections.live\_event\_connection. LiveEventConnection

A connection for receiving and sending live spikes from and to SpiNNaker

- **receive\_labels** (iterable[\(str\)](https://docs.python.org/3.8/library/stdtypes.html#str)) Labels of population from which live spikes will be received.
- **send\_labels** (*iterable* (*str*) Labels of population to which live spikes will be sent
- **local\_host** ([str](https://docs.python.org/3.8/library/stdtypes.html#str)) Optional specification of the local hostname or IP address of the interface to listen on
- **local\_port** ([int](https://docs.python.org/3.8/library/functions.html#int)) Optional specification of the local port to listen on. Must match the port that the toolchain will send the notification on (19999 by default)

<span id="page-8-0"></span>**send\_spike**(*label*, *neuron\_id*, *send\_full\_keys=False*) Send a spike from a single neuron

#### Parameters

- **label**  $(str)$  $(str)$  $(str)$  The label of the population from which the spike will originate
- **neuron**  $id$  ([int](https://docs.python.org/3.8/library/functions.html#int)) The ID of the neuron sending a spike
- **send\_full\_keys** ([bool](https://docs.python.org/3.8/library/functions.html#bool)) Determines whether to send full 32-bit keys, getting the key for each neuron from the database, or whether to send 16-bit neuron IDs directly

**send\_spikes**(*label*, *neuron\_ids*, *send\_full\_keys=False*) Send a number of spikes

#### **Parameters**

- **label**  $(str)$  $(str)$  $(str)$  The label of the population from which the spikes will originate
- **neuron\_ids**  $(llist(int))$  $(llist(int))$  $(llist(int))$  $(llist(int))$  array-like of neuron IDs sending spikes
- **send\_full\_keys** ([bool](https://docs.python.org/3.8/library/functions.html#bool)) Determines whether to send full 32-bit keys, getting the key for each neuron from the database, or whether to send 16-bit neuron IDs directly

**class** spynnaker.pyNN.connections.**SpynnakerPoissonControlConnection**(*poisson\_labels=None*,

*local\_host=None*, *local\_port=19999*, *con-*

*trol\_label\_extension='\_control'*)

Bases: spinn\_front\_end\_common.utilities.connections.live\_event\_connection. LiveEventConnection

#### **Parameters**

- **poisson\_labels**  $(iterable(str))$  $(iterable(str))$  $(iterable(str))$  Labels of Poisson populations to be controlled
- **local host**  $(s \tau)$  Optional specification of the local hostname or IP address of the interface to listen on
- **local\_port** ([int](https://docs.python.org/3.8/library/functions.html#int)) Optional specification of the local port to listen on. Must match the port that the toolchain will send the notification on (19999 by default)
- **control\_label\_extension** ([str](https://docs.python.org/3.8/library/stdtypes.html#str)) The extra name added to the label of each Poisson source

#### **add\_init\_callback**(*label*, *init\_callback*)

Add a callback to be called to initialise a vertex

#### Parameters

- **label**  $(str)$  $(str)$  $(str)$  The label of the vertex to be notified about. Must be one of the vertices listed in the constructor
- **init\_callback** (callable[\(str,](https://docs.python.org/3.8/library/stdtypes.html#str) [int,](https://docs.python.org/3.8/library/functions.html#int) [float,](https://docs.python.org/3.8/library/functions.html#float) [float\)](https://docs.python.org/3.8/library/functions.html#float) -> None) A function to be called to initialise the vertex. This should take as parameters the label of the vertex, the number of neurons in the population, the run time of the simulation in milliseconds, and the simulation timestep in milliseconds

#### **add\_pause\_stop\_callback**(*label*, *pause\_stop\_callback*)

Add a callback for the pause and stop state of the simulation

- <span id="page-9-0"></span>• **label**  $(str)$  $(str)$  $(str)$  – the label of the function to be sent
- **pause\_stop\_callback** (callable[\(str,](https://docs.python.org/3.8/library/stdtypes.html#str) LiveEventConnection) -> None) – A function to be called when the pause or stop message has been received. This function should take the label of the referenced vertex, and an instance of this class, which can be used to send events.

#### Return type [None](https://docs.python.org/3.8/library/constants.html#None)

#### **add\_poisson\_label**(*label*)

**Parameters**  $\text{label}(str)$  $\text{label}(str)$  $\text{label}(str)$  **– The label of the Poisson source population.** 

**add\_receive\_callback**(*label*, *live\_event\_callback*, *translate\_key=False*) Add a callback for the reception of live events from a vertex

#### **Parameters**

- **label**  $(str)$  $(str)$  $(str)$  The label of the vertex to be notified about. Must be one of the vertices listed in the constructor
- **live event callback** (callable[\(str,](https://docs.python.org/3.8/library/stdtypes.html#str) [int,](https://docs.python.org/3.8/library/functions.html#int) [list](https://docs.python.org/3.8/library/stdtypes.html#list)[\(int\)](https://docs.python.org/3.8/library/functions.html#int)) -> None) -A function to be called when events are received. This should take as parameters the label of the vertex, the simulation timestep when the event occurred, and an array-like of atom IDs.
- **translate\_key** ([bool](https://docs.python.org/3.8/library/functions.html#bool)) True if the key is to be converted to an atom ID, False if the key should stay a key

#### **add\_start\_callback**(*label*, *start\_callback*)

Add a callback for the start of the simulation

#### Parameters

- **start\_callback** (callable[\(str,](https://docs.python.org/3.8/library/stdtypes.html#str) LiveEventConnection) -> None) A function to be called when the start message has been received. This function should take the label of the referenced vertex, and an instance of this class, which can be used to send events
- **label**  $(str)$  $(str)$  $(str)$  the label of the function to be sent

**add\_start\_resume\_callback**(*label*, *start\_resume\_callback*)

Add a callback for the start and resume state of the simulation

#### Parameters

- **label**  $(str)$  $(str)$  $(str)$  the label of the function to be sent
- **start resume callback** (callable[\(str,](https://docs.python.org/3.8/library/stdtypes.html#str) LiveEventConnection) -> None) – A function to be called when the start or resume message has been received. This function should take the label of the referenced vertex, and an instance of this class, which can be used to send events.

#### Return type [None](https://docs.python.org/3.8/library/constants.html#None)

**set\_rate**(*label*, *neuron\_id*, *rate*)

Set the rate of a Poisson neuron within a Poisson source

- **label** ([str](https://docs.python.org/3.8/library/stdtypes.html#str)) The label of the Population to set the rates of
- **neuron\_id** (*[int](https://docs.python.org/3.8/library/functions.html#int)*) The neuron ID to set the rate of
- **rate** (*[float](https://docs.python.org/3.8/library/functions.html#float)*) The rate to set in Hz

**set\_rates**(*label*, *neuron\_id\_rates*) Set the rates of multiple Poisson neurons within a Poisson source

#### Parameters

- **label**  $(str)$  $(str)$  $(str)$  The label of the Population to set the rates of
- **neuron id rates** (list ([tuple](https://docs.python.org/3.8/library/stdtypes.html#tuple)[\(int](https://docs.python.org/3.8/library/functions.html#int), float))) A list of tuples of (neuron ID, rate) to be set

**spynnaker.pyNN.external\_devices\_models package**

#### **Subpackages**

**spynnaker.pyNN.external\_devices\_models.push\_bot package**

**Subpackages**

**spynnaker.pyNN.external\_devices\_models.push\_bot.control package**

**Module contents**

**spynnaker.pyNN.external\_devices\_models.push\_bot.ethernet package**

**Module contents**

**spynnaker.pyNN.external\_devices\_models.push\_bot.parameters package**

**Module contents**

**spynnaker.pyNN.external\_devices\_models.push\_bot.spinnaker\_link package**

**Module contents**

**Module contents**

**Module contents**

**spynnaker.pyNN.extra\_algorithms package**

**Subpackages**

**spynnaker.pyNN.extra\_algorithms.splitter\_components package**

**Module contents**

**Module contents**

#### <span id="page-11-3"></span>**spynnaker.pyNN.model\_binaries package**

#### <span id="page-11-1"></span>**Module contents**

This module contains no python code.

#### **spynnaker.pyNN.models package**

#### **Subpackages**

#### **spynnaker.pyNN.models.abstract\_models package**

#### <span id="page-11-2"></span>**Module contents**

**class** spynnaker.pyNN.models.abstract\_models.**AbstractAcceptsIncomingSynapses** Bases: [object](https://docs.python.org/3.8/library/functions.html#object)

Indicates an application vertex that can be a post-vertex in a PyNN projection.

Note: See [verify\\_splitter\(\)](#page-11-0)

#### **clear\_connection\_cache**()

Clear the connection data stored in the vertex so far.

**get\_connections\_from\_machine**(*transceiver*, *placements*, *app\_edge*, *synapse\_info*) Get the connections from the machine post-run.

#### Parameters

- **transceiver** ([Transceiver](https://spinnman.readthedocs.io/en/latest/spinnman/#spinnman.transceiver.Transceiver)) How to read the connection data
- **placements** ([Placements](https://pacman.readthedocs.io/en/latest/pacman.model.placements/#pacman.model.placements.Placements)) Where the connection data is on the machine
- **app\_edge** (ProjectionApplicationEdge) The edge for which the data is being read
- **synapse\_info** (SynapseInformation) The specific projection within the edge

#### **get\_synapse\_id\_by\_target**(*target*)

Get the ID of a synapse given the name.

#### **Parameters target**  $(str)$  $(str)$  $(str)$  – The name of the synapse

#### Return type [int](https://docs.python.org/3.8/library/functions.html#int)

**set\_synapse\_dynamics**(*synapse\_dynamics*)

Set the synapse dynamics of this vertex.

#### Parameters synapse\_dynamics (AbstractSynapseDynamics) -

#### <span id="page-11-0"></span>**verify\_splitter**(*splitter*)

Check that the splitter implements the API(s) expected by the SynapticMatrices

Any Vertex that implements this api should override ApplicationVertex.splitter method to also call this function

Parameters splitter (AbstractSpynnakerSplitterDelay) - the splitter

Raises **PacmanConfigurationException** – if the splitter is not an instance of Abstract-SpynnakerSplitterDelay

<span id="page-12-0"></span>**class** spynnaker.pyNN.models.abstract\_models.**AbstractContainsUnits** Bases: [object](https://docs.python.org/3.8/library/functions.html#object)

Indicates an application vertex class that can describe the units of some of its variables.

```
get_units(variable)
```
Get units for a given variable.

**Parameters variable**  $(s \, t)$  – the variable to find units from

Returns the units as a string.

Return type [str](https://docs.python.org/3.8/library/stdtypes.html#str)

**class** spynnaker.pyNN.models.abstract\_models.**AbstractHasDelayStages** Bases: [object](https://docs.python.org/3.8/library/functions.html#object)

Indicates that this object (an application vertex) has delay stages that are used to increase the space required for bitfields in spynnaker.pyNN.utilities.bit\_field\_utilities. get\_estimated\_sdram\_for\_bit\_field\_region()

#### **n\_delay\_stages**

The maximum number of delay stages required by any connection out of this delay extension vertex

#### Return type [int](https://docs.python.org/3.8/library/functions.html#int)

**class** spynnaker.pyNN.models.abstract\_models.**AbstractMaxSpikes** Bases: [object](https://docs.python.org/3.8/library/functions.html#object)

Indicates a class (a MachineVertex) that can describe the maximum rate that it sends spikes.

The SynapticManager assumes that all machine vertexes share the same synapse\_information will have the same rates.

#### **max\_spikes\_per\_second**()

Get maximum expected number of spikes per second

**Parameters variable**  $(str)$  $(str)$  $(str)$  – the variable to find units from

Returns the units as a string.

Return type [str](https://docs.python.org/3.8/library/stdtypes.html#str)

#### **max\_spikes\_per\_ts**(*machine\_time\_step*)

Get maximum expected number of spikes per timestep

**Parameters machine time step**  $(int)$  $(int)$  $(int)$  – The timestime used in ms

#### Return type [int](https://docs.python.org/3.8/library/functions.html#int)

**class** spynnaker.pyNN.models.abstract\_models.**AbstractPopulationInitializable** Bases: [object](https://docs.python.org/3.8/library/functions.html#object)

Indicates that this application vertex has properties that can be initialised by a PyNN Population

#### **get\_initial\_value**(*variable*, *selector=None*)

Gets the value for any variable whose in initialize parameters.keys

Should return the current value not the default one.

Must support the variable as listed in initialize\_parameters.keys, ideally also with \_init removed or added.

- <span id="page-13-0"></span>• **variable** ([str](https://docs.python.org/3.8/library/stdtypes.html#str)) – variable name with or without init
- **selector** ([None](https://docs.python.org/3.8/library/constants.html#None) or [slice](https://docs.python.org/3.8/library/functions.html#slice) or [int](https://docs.python.org/3.8/library/functions.html#int) or [list\(](https://docs.python.org/3.8/library/stdtypes.html#list)[bool\)](https://docs.python.org/3.8/library/functions.html#bool) or [list\(](https://docs.python.org/3.8/library/stdtypes.html#list)[int\)](https://docs.python.org/3.8/library/functions.html#int)) a description of the subrange to accept, or None for all. See: [selector\\_to\\_ids\(\)](https://spinnutils.readthedocs.io/en/latest/spinn_utilities.ranged/#spinn_utilities.ranged.AbstractSized.selector_to_ids)

Returns A list or an Object which act like a list

Return type iterable

#### **get\_initial\_values**(*selector=None*)

A dict containing the initial values of the state variables.

Parameters selector ([None](https://docs.python.org/3.8/library/constants.html#None) or [slice](https://docs.python.org/3.8/library/functions.html#slice) or [int](https://docs.python.org/3.8/library/functions.html#int) or [list\(](https://docs.python.org/3.8/library/stdtypes.html#list)[bool\)](https://docs.python.org/3.8/library/functions.html#bool) or  $list(int))$  $list(int))$  $list(int))$  – a description of the subrange to accept, or None for all. See: [selector\\_to\\_ids\(\)](https://spinnutils.readthedocs.io/en/latest/spinn_utilities.ranged/#spinn_utilities.ranged.AbstractSized.selector_to_ids)

Return type [dict](https://docs.python.org/3.8/library/stdtypes.html#dict)[\(str,](https://docs.python.org/3.8/library/stdtypes.html#str)Any)

#### **initial\_values**

A dict containing the initial values of the state variables.

Return type [dict](https://docs.python.org/3.8/library/stdtypes.html#dict)[\(str,](https://docs.python.org/3.8/library/stdtypes.html#str)Any)

#### **initialize**(*variable*, *value*, *selector=None*)

Set the initial value of one of the state variables of the neurons in this population.

#### Parameters

- **variable**  $(str)$  $(str)$  $(str)$  The name of the variable to set
- **value** ([float](https://docs.python.org/3.8/library/functions.html#float) or [int](https://docs.python.org/3.8/library/functions.html#int) or Any) The value of the variable to set

#### **initialize\_parameters**

List the parameters that are initializable.

If "foo" is initializable there should be a setter initialize\_foo and a getter property foo\_init

Returns list of property names

Return type iterable[\(str\)](https://docs.python.org/3.8/library/stdtypes.html#str)

**class** spynnaker.pyNN.models.abstract\_models.**AbstractPopulationSettable**

Bases: spynnaker.pyNN.models.abstract\_models.abstract\_settable. AbstractSettable

Indicates that some properties of this application vertex can be accessed from the PyNN population set and get methods.

#### **get\_value\_by\_selector**(*selector*, *key*)

Gets the value for a particular key but only for the selected subset.

#### Parameters

- **selector** ([None](https://docs.python.org/3.8/library/constants.html#None) or [slice](https://docs.python.org/3.8/library/functions.html#slice) or [int](https://docs.python.org/3.8/library/functions.html#int) or [list\(](https://docs.python.org/3.8/library/stdtypes.html#list)[bool\)](https://docs.python.org/3.8/library/functions.html#bool) or [list\(](https://docs.python.org/3.8/library/stdtypes.html#list)[int\)](https://docs.python.org/3.8/library/functions.html#int)) See get\_value\_by\_selector() as this is just a pass through method
- **key**  $(str)$  $(str)$  $(str)$  the name of the parameter to change

Return type [list\(](https://docs.python.org/3.8/library/stdtypes.html#list)[float](https://docs.python.org/3.8/library/functions.html#float) or [int\)](https://docs.python.org/3.8/library/functions.html#int)

#### **n\_atoms**

" See n atoms ()

#### **set\_value\_by\_selector**(*selector*, *key*, *value*)

Sets the value for a particular key but only for the selected subset.

- <span id="page-14-0"></span>• **selector** ([None](https://docs.python.org/3.8/library/constants.html#None) or [slice](https://docs.python.org/3.8/library/functions.html#slice) or [int](https://docs.python.org/3.8/library/functions.html#int) or [list\(](https://docs.python.org/3.8/library/stdtypes.html#list)[bool\)](https://docs.python.org/3.8/library/functions.html#bool) or [list\(](https://docs.python.org/3.8/library/stdtypes.html#list)[int\)](https://docs.python.org/3.8/library/functions.html#int)) – See [RangedList](https://spinnutils.readthedocs.io/en/latest/spinn_utilities.ranged/#spinn_utilities.ranged.RangedList).set\_value\_by\_selector as this is just a pass through method
- **key**  $(str)$  $(str)$  $(str)$  the name of the parameter to change
- **value** ([float](https://docs.python.org/3.8/library/functions.html#float) or [int](https://docs.python.org/3.8/library/functions.html#int) or [list\(](https://docs.python.org/3.8/library/stdtypes.html#list)[float\)](https://docs.python.org/3.8/library/functions.html#float) or [list\(](https://docs.python.org/3.8/library/stdtypes.html#list)[int\)](https://docs.python.org/3.8/library/functions.html#int)) the new value of the parameter to assign
- **class** spynnaker.pyNN.models.abstract\_models.**AbstractReadParametersBeforeSet** Bases: [object](https://docs.python.org/3.8/library/functions.html#object)

A vertex whose parameters must be read before any can be set.

```
read_parameters_from_machine(transceiver, placement, vertex_slice)
     Read the parameters from the machine before any are changed.
```
Parameters

- **transceiver** ([Transceiver](https://spinnman.readthedocs.io/en/latest/spinnman/#spinnman.transceiver.Transceiver)) the SpinnMan interface
- **placement** ([Placement](https://pacman.readthedocs.io/en/latest/pacman.model.placements/#pacman.model.placements.Placement)) the placement of a vertex
- **vertex** slice ([Slice](https://pacman.readthedocs.io/en/latest/pacman.model.graphs.common/#pacman.model.graphs.common.Slice)) the slice of atoms for this vertex

#### Return type [None](https://docs.python.org/3.8/library/constants.html#None)

**class** spynnaker.pyNN.models.abstract\_models.**AbstractSettable** Bases: [object](https://docs.python.org/3.8/library/functions.html#object)

Indicates that some properties of this object can be accessed from the PyNN population set and get methods.

**get\_value**(*key*) Get a property

**Parameters key**  $(str)$  $(str)$  $(str)$  – the name of the property

Return type Any or [float](https://docs.python.org/3.8/library/functions.html#float) or [int](https://docs.python.org/3.8/library/functions.html#int) or [list\(](https://docs.python.org/3.8/library/stdtypes.html#list)[float\)](https://docs.python.org/3.8/library/functions.html#float) or [list\(](https://docs.python.org/3.8/library/stdtypes.html#list)[int\)](https://docs.python.org/3.8/library/functions.html#int)

**set\_value**(*key*, *value*) Set a property

#### Parameters

- **key**  $(str)$  $(str)$  $(str)$  the name of the parameter to change
- **value** (Any or [float](https://docs.python.org/3.8/library/functions.html#float) or [int](https://docs.python.org/3.8/library/functions.html#int) or [list\(](https://docs.python.org/3.8/library/stdtypes.html#list)[float\)](https://docs.python.org/3.8/library/functions.html#float) or [list\(](https://docs.python.org/3.8/library/stdtypes.html#list)[int\)](https://docs.python.org/3.8/library/functions.html#int)) the new value of the parameter to assign

**class** spynnaker.pyNN.models.abstract\_models.**AbstractSynapseExpandable** Bases: [object](https://docs.python.org/3.8/library/functions.html#object)

Indicates a class (a MachineVertex) that has may need to run the SYNAPSE\_EXPANDER aplx

Cores that do not use the synapse\_manager should not implement this API even though their app vertex may hold a synapse\_manager.

Note: This is *not* implemented by the DelayExtensionMachineVertex, which needs a different expander aplx

```
gen_on_machine()
```
True if the synapses of a the slice of this vertex should be generated on the machine.

<span id="page-15-1"></span>Note: The typical implementation for this method will be to ask the app\_vertex's synapse\_manager

#### Return type [bool](https://docs.python.org/3.8/library/functions.html#bool)

**read\_generated\_connection\_holders**(*transceiver*, *placement*) Fill in the connection holders

Note: The typical implementation for this method will be to ask the app\_vertex's synapse\_manager

#### Parameters

- **transceiver** ([Transceiver](https://spinnman.readthedocs.io/en/latest/spinnman/#spinnman.transceiver.Transceiver)) How the data is to be read
- **placement** ([Placement](https://pacman.readthedocs.io/en/latest/pacman.model.placements/#pacman.model.placements.Placement)) Where the data is on the machine
- **class** spynnaker.pyNN.models.abstract\_models.**AbstractWeightUpdatable** Bases: [object](https://docs.python.org/3.8/library/functions.html#object)

An object whose weight can be updated.

**update\_weight**() Update the weight.

**spynnaker.pyNN.models.common package**

**Submodules**

**spynnaker.pyNN.models.common.recording\_utils module**

**Module contents**

**spynnaker.pyNN.models.neural\_projections package**

**Subpackages**

**spynnaker.pyNN.models.neural\_projections.connectors package**

**Module contents**

**Module contents**

**spynnaker.pyNN.models.neural\_properties package**

#### <span id="page-15-0"></span>**Module contents**

**class** spynnaker.pyNN.models.neural\_properties.**NeuronParameter**(*value*, *data\_type*) Bases: [object](https://docs.python.org/3.8/library/functions.html#object)

A settable parameter of a neuron model.

#### <span id="page-16-0"></span>**Parameters**

- **value** ([int](https://docs.python.org/3.8/library/functions.html#int) or [float](https://docs.python.org/3.8/library/functions.html#float) or [bool](https://docs.python.org/3.8/library/functions.html#bool) or [list](https://docs.python.org/3.8/library/stdtypes.html#list)[\(int\)](https://docs.python.org/3.8/library/functions.html#int) or [list](https://docs.python.org/3.8/library/stdtypes.html#list)[\(float\)](https://docs.python.org/3.8/library/functions.html#float) or  $list(bool)$  $list(bool)$  or [ndarray](https://numpy.org/doc/1.20/reference/generated/numpy.ndarray.html#numpy.ndarray) or [AbstractList](https://spinnutils.readthedocs.io/en/latest/spinn_utilities.ranged/#spinn_utilities.ranged.AbstractList)) – what the value of the parameter is; if a list or array, potentially provides a different value for each neuron
- **data\_type** (*[DataType](https://dataspecification.readthedocs.io/en/latest/data_specification.enums/#data_specification.enums.DataType)*) The serialization type of the parameter in the neuron model.

#### **get\_dataspec\_datatype**()

Get the serialization type of the parameter in the neuron model.

#### Return type [DataType](https://dataspecification.readthedocs.io/en/latest/data_specification.enums/#data_specification.enums.DataType)

#### **get\_value**()

What the value of the parameter is; if a list or array, potentially provides a different value for each neuron.

Return type [int](https://docs.python.org/3.8/library/functions.html#int) or [float](https://docs.python.org/3.8/library/functions.html#float) or [bool](https://docs.python.org/3.8/library/functions.html#bool) or [list](https://docs.python.org/3.8/library/stdtypes.html#list)[\(int\)](https://docs.python.org/3.8/library/functions.html#int) or [list](https://docs.python.org/3.8/library/stdtypes.html#list)[\(float\)](https://docs.python.org/3.8/library/functions.html#float) or [list](https://docs.python.org/3.8/library/stdtypes.html#list)[\(bool\)](https://docs.python.org/3.8/library/functions.html#bool) or [ndarray](https://numpy.org/doc/1.20/reference/generated/numpy.ndarray.html#numpy.ndarray) or [AbstractList](https://spinnutils.readthedocs.io/en/latest/spinn_utilities.ranged/#spinn_utilities.ranged.AbstractList)

#### **iterator\_by\_slice**(*slice\_start*, *slice\_stop*, *spec*)

Creates an iterator over the commands to use to write the parameter to the data specification being generated.

#### Parameters

- **slice\_start** ([int](https://docs.python.org/3.8/library/functions.html#int)) Inclusive start of the range
- **slice\_stop** ([int](https://docs.python.org/3.8/library/functions.html#int)) Exclusive end of the range
- **spec** ([DataSpecificationGenerator](https://dataspecification.readthedocs.io/en/latest/data_specification/#data_specification.DataSpecificationGenerator)) The data specification to eventually write to. (Note that this does not actually do the write).

Returns Iterator that produces a command to write to the specification for each element in the slice.

Return type iterator[\(tuple](https://docs.python.org/3.8/library/stdtypes.html#tuple)[\(bytearray,](https://docs.python.org/3.8/library/stdtypes.html#bytearray) [str\)](https://docs.python.org/3.8/library/stdtypes.html#str))

#### **spynnaker.pyNN.models.neuron package**

#### **Subpackages**

**spynnaker.pyNN.models.neuron.additional\_inputs package**

**Module contents**

**spynnaker.pyNN.models.neuron.builds package**

**Module contents**

**spynnaker.pyNN.models.neuron.implementations package**

**Module contents**

**spynnaker.pyNN.models.neuron.input\_types package**

**Module contents**

**spynnaker.pyNN.models.neuron.neuron\_models package Module contents spynnaker.pyNN.models.neuron.plasticity package Subpackages spynnaker.pyNN.models.neuron.plasticity.stdp package Subpackages spynnaker.pyNN.models.neuron.plasticity.stdp.synapse\_structure package Module contents spynnaker.pyNN.models.neuron.plasticity.stdp.timing\_dependence package Module contents spynnaker.pyNN.models.neuron.plasticity.stdp.weight\_dependence package Module contents Submodules spynnaker.pyNN.models.neuron.plasticity.stdp.common module Module contents Module contents spynnaker.pyNN.models.neuron.structural\_plasticity package Subpackages spynnaker.pyNN.models.neuron.structural\_plasticity.synaptogenesis package Subpackages spynnaker.pyNN.models.neuron.structural\_plasticity.synaptogenesis.elimination package Module contents spynnaker.pyNN.models.neuron.structural\_plasticity.synaptogenesis.formation package**

### **Module contents**

**spynnaker.pyNN.models.neuron.structural\_plasticity.synaptogenesis.partner\_selection package**

**Module contents**

**Module contents**

**Module contents**

**spynnaker.pyNN.models.neuron.synapse\_dynamics package**

**Module contents**

**spynnaker.pyNN.models.neuron.synapse\_types package**

**Module contents**

**spynnaker.pyNN.models.neuron.threshold\_types package**

**Module contents**

**Submodules**

**spynnaker.pyNN.models.neuron.key\_space\_tracker module**

**spynnaker.pyNN.models.neuron.master\_pop\_table module**

**spynnaker.pyNN.models.neuron.synapse\_io module**

**spynnaker.pyNN.models.neuron.synaptic\_matrices module**

**spynnaker.pyNN.models.neuron.synaptic\_matrix module**

**spynnaker.pyNN.models.neuron.synaptic\_matrix\_app module**

**Module contents**

**spynnaker.pyNN.models.populations package**

**Module contents**

**spynnaker.pyNN.models.spike\_source package**

**Submodules**

<span id="page-19-2"></span>**spynnaker.pyNN.models.spike\_source.spike\_source\_array\_vertex module**

**spynnaker.pyNN.models.spike\_source.spike\_source\_poisson\_machine\_vertex module**

**spynnaker.pyNN.models.spike\_source.spike\_source\_poisson\_vertex module**

**Module contents**

**spynnaker.pyNN.models.utility\_models package**

**Subpackages**

**spynnaker.pyNN.models.utility\_models.delays package**

**Module contents**

**spynnaker.pyNN.models.utility\_models.spike\_injector package**

**Module contents**

<span id="page-19-1"></span>**Module contents**

**Submodules**

#### <span id="page-19-0"></span>**spynnaker.pyNN.models.abstract\_pynn\_model module**

```
class spynnaker.pyNN.models.abstract_pynn_model.AbstractPyNNModel
    Bases: object
```
A Model that can be passed in to a Population object in PyNN

```
create_vertex(n_neurons, label, constraints)
     Create a vertex for a population of the model
```
#### Parameters

- **n\_neurons** ([int](https://docs.python.org/3.8/library/functions.html#int)) The number of neurons in the population
- **label**  $(str)$  $(str)$  $(str)$  The label to give to the vertex
- **constraints** ([list\(](https://docs.python.org/3.8/library/stdtypes.html#list)AbstractConstraint) or [None](https://docs.python.org/3.8/library/constants.html#None)) A list of constraints to give to the vertex, or None

Returns An application vertex for the population

Return type ApplicationVertex

```
default_initial_values = {}
```
**default\_parameters = {}**

#### **default\_population\_parameters**

Get the default values for the parameters at the population level These are parameters that can be passed in to the Population constructor in addition to the standard PyNN options

Return type [dict](https://docs.python.org/3.8/library/stdtypes.html#dict)[\(str,](https://docs.python.org/3.8/library/stdtypes.html#str) Any)

```
classmethod get_max_atoms_per_core()
```
Get the maximum number of atoms per core for this model

Return type [int](https://docs.python.org/3.8/library/functions.html#int)

```
classmethod get_parameter_names()
    Get the names of the parameters of the model
```
Return type [list\(](https://docs.python.org/3.8/library/stdtypes.html#list)[str\)](https://docs.python.org/3.8/library/stdtypes.html#str)

```
classmethod has_parameter(name)
    Determine if the model has a parameter with the given name
```
**Parameters name**  $(str)$  $(str)$  $(str)$  – The name of the parameter to check for

Return type [bool](https://docs.python.org/3.8/library/functions.html#bool)

**classmethod set\_model\_max\_atoms\_per\_core**(*n\_atoms=9223372036854775807*) Set the maximum number of atoms per core for this model

**Parameters <b>n\_atoms** ([int](https://docs.python.org/3.8/library/functions.html#int) or [None](https://docs.python.org/3.8/library/constants.html#None)) – The new maximum, or None for the largest possible

#### <span id="page-20-3"></span>**spynnaker.pyNN.models.defaults module**

<span id="page-20-2"></span>spynnaker.pyNN.models.defaults.**default\_initial\_values**(*state\_variables*) Specifies arguments which are state variables. Only works on the *\_\_init* \_\_ method of a class that is additionally decorated with  $defaults()$ 

Parameters state\_variables (iterable[\(str\)](https://docs.python.org/3.8/library/stdtypes.html#str)) – The names of the arguments that are state variables

<span id="page-20-1"></span>spynnaker.pyNN.models.defaults.**default\_parameters**(*parameters*) Specifies arguments which are parameters. Only works on the *\_\_init\_\_* method of a class that is additionally decorated with  $defaults()$ 

**Parameters parameters** (*iterable* (*str*) – The names of the arguments that are parameters

<span id="page-20-0"></span>spynnaker.pyNN.models.defaults.**defaults**(*cls*)

Get the default parameters and state variables from the arguments to the *\_\_init \_\_* method. This uses the decorators default parameters() and default initial values() to determine the parameters and state variables respectively. If only one is specified, the other is assumed to be the remaining arguments. If neither are specified, it is assumed that all default arguments are parameters.

spynnaker.pyNN.models.defaults.**get\_dict\_from\_init**(*init*, *skip=None*, *include=None*) Get an argument initialisation dictionary by examining an *\_\_init* \_\_method or function.

#### **Parameters**

- **init** (callable) The method.
- **skip** (frozenset  $(str)$  $(str)$ ) The arguments to be skipped, if any
- **include** (*frozenset* (*str*)) The arguments that must be present, if any

Returns an initialisation dictionary

Return type [dict\(](https://docs.python.org/3.8/library/stdtypes.html#dict)[str,](https://docs.python.org/3.8/library/stdtypes.html#str) Any)

#### <span id="page-21-2"></span>**spynnaker.pyNN.models.projection module**

**spynnaker.pyNN.models.recorder module**

<span id="page-21-0"></span>**Module contents**

**spynnaker.pyNN.protocols package**

#### <span id="page-21-1"></span>**Module contents**

**class** spynnaker.pyNN.protocols.**MunichIoEthernetProtocol** Bases: [object](https://docs.python.org/3.8/library/functions.html#object)

Implementation of the Munich robot IO protocol, communicating over ethernet.

**static disable\_motor**()

**static disable\_retina**()

**static enable\_motor**()

**static enable\_retina**()

**static laser\_active\_time**(*active\_time*)

**static laser\_frequency**(*frequency*)

**static laser\_total\_period**(*total\_period*)

**static led\_back\_active\_time**(*active\_time*)

**static led\_frequency**(*frequency*)

**static led\_front\_active\_time**(*active\_time*)

**static led\_total\_period**(*total\_period*)

**static motor\_0\_leaky\_velocity**(*velocity*)

**static motor\_0\_permanent\_velocity**(*velocity*)

**static motor\_1\_leaky\_velocity**(*velocity*)

**static motor\_1\_permanent\_velocity**(*velocity*)

**static set\_retina\_transmission**(*event\_format*)

**static speaker\_active\_time**(*active\_time*)

**static speaker\_frequency**(*frequency*)

**static speaker\_total\_period**(*total\_period*)

```
class spynnaker.pyNN.protocols.MunichIoSpiNNakerLinkProtocol(mode, in-
```
*stance\_key=None*, *uart\_id=0*)

Bases: [object](https://docs.python.org/3.8/library/functions.html#object)

Provides Multicast commands for the Munich SpiNNaker-Link protocol

- **mode** The mode of operation of the protocol
- **instance\_key** ([int](https://docs.python.org/3.8/library/functions.html#int) or [None](https://docs.python.org/3.8/library/constants.html#None)) The optional instance key to use

```
• uart int) – The ID of the UART when needed
class MODES
    Bases: enum.Enum
    types of modes supported by this protocol
    BALL_BALANCER = 3
    FREE = 5
    MY_ORO_BOTICS = 4
    PUSH_BOT = 1
    RESET_TO_DEFAULT = 0
    SPOMNIBOT = 2
add_payload_logic_to_current_output(payload, time=None)
add_payload_logic_to_current_output_key
bias_values(bias_id, bias_value, time=None)
bias_values_key
configure_master_key(new_key, time=None)
configure_master_key_key
disable_retina(time=None)
disable_retina_key
enable_disable_motor_key
generic_motor0_raw_output_leak_to_0(pwm_signal, time=None)
generic_motor0_raw_output_leak_to_0_key
generic_motor0_raw_output_permanent(pwm_signal, time=None)
generic_motor0_raw_output_permanent_key
generic_motor1_raw_output_leak_to_0(pwm_signal, time=None)
generic_motor1_raw_output_leak_to_0_key
generic_motor1_raw_output_permanent(pwm_signal, time=None)
generic_motor1_raw_output_permanent_key
generic_motor_disable(time=None)
generic_motor_enable(time=None)
generic_motor_total_period(time_in_ms, time=None)
generic_motor_total_period_key
instance_key
    The key of this instance of the protocol
       Return type int
master_slave_key
master_slave_set_master_clock_active(time=None)
master_slave_set_master_clock_not_started(time=None)
```
<span id="page-23-0"></span>**master\_slave\_set\_slave**(*time=None*)

**master\_slave\_use\_internal\_counter**(*time=None*)

**mode**

#### Return type *[MODES](#page-22-0)*

- **poll\_individual\_sensor\_continuously**(*sensor\_id*, *time\_in\_ms*, *time=None*)
- **poll\_individual\_sensor\_continuously\_key**
- **poll\_sensors\_once**(*sensor\_id*, *time=None*)
- **poll\_sensors\_once\_key**
- **protocol\_instance = 0**
- **push\_bot\_laser\_config\_active\_time**(*active\_time*, *time=None*)
- **push\_bot\_laser\_config\_active\_time\_key**
- **push\_bot\_laser\_config\_total\_period**(*total\_period*, *time=None*)
- **push\_bot\_laser\_config\_total\_period\_key**
- **push\_bot\_laser\_set\_frequency**(*frequency*, *time=None*)
- **push\_bot\_laser\_set\_frequency\_key**
- **push\_bot\_led\_back\_active\_time**(*active\_time*, *time=None*)
- **push\_bot\_led\_back\_active\_time\_key**
- **push\_bot\_led\_front\_active\_time**(*active\_time*, *time=None*)
- **push\_bot\_led\_front\_active\_time\_key**
- **push\_bot\_led\_set\_frequency**(*frequency*, *time=None*)
- **push\_bot\_led\_set\_frequency\_key**
- **push\_bot\_led\_total\_period**(*total\_period*, *time=None*)
- **push\_bot\_led\_total\_period\_key**
- **push\_bot\_motor\_0\_leaking\_towards\_zero**(*velocity*, *time=None*)
- **push\_bot\_motor\_0\_leaking\_towards\_zero\_key**
- **push\_bot\_motor\_0\_permanent**(*velocity*, *time=None*)
- **push\_bot\_motor\_0\_permanent\_key**
- **push\_bot\_motor\_1\_leaking\_towards\_zero**(*velocity*, *time=None*)
- **push\_bot\_motor\_1\_leaking\_towards\_zero\_key**
- **push\_bot\_motor\_1\_permanent**(*velocity*, *time=None*)
- **push\_bot\_motor\_1\_permanent\_key**
- **push\_bot\_speaker\_config\_active\_time**(*active\_time*, *time=None*)
- **push\_bot\_speaker\_config\_active\_time\_key**
- **push\_bot\_speaker\_config\_total\_period**(*total\_period*, *time=None*)
- **push\_bot\_speaker\_config\_total\_period\_key**
- **push\_bot\_speaker\_set\_melody**(*melody*, *time=None*)
- <span id="page-24-0"></span>**push\_bot\_speaker\_set\_melody\_key**
- **push\_bot\_speaker\_set\_tone**(*frequency*, *time=None*)
- **push\_bot\_speaker\_set\_tone\_key**
- **pwm\_pin\_output\_timer\_a\_channel\_0\_ratio**(*timer\_period*, *time=None*)
- **pwm\_pin\_output\_timer\_a\_channel\_0\_ratio\_key**
- **pwm\_pin\_output\_timer\_a\_channel\_1\_ratio**(*timer\_period*, *time=None*)
- **pwm\_pin\_output\_timer\_a\_channel\_1\_ratio\_key**
- **pwm\_pin\_output\_timer\_a\_duration**(*timer\_period*, *time=None*)
- **pwm\_pin\_output\_timer\_a\_duration\_key**
- **pwm\_pin\_output\_timer\_b\_channel\_0\_ratio**(*timer\_period*, *time=None*)
- **pwm\_pin\_output\_timer\_b\_channel\_0\_ratio\_key**
- **pwm\_pin\_output\_timer\_b\_channel\_1\_ratio**(*timer\_period*, *time=None*)
- **pwm\_pin\_output\_timer\_b\_channel\_1\_ratio\_key**
- **pwm\_pin\_output\_timer\_b\_duration**(*timer\_period*, *time=None*)
- **pwm\_pin\_output\_timer\_b\_duration\_key**
- **pwm\_pin\_output\_timer\_c\_channel\_0\_ratio**(*timer\_period*, *time=None*)
- **pwm\_pin\_output\_timer\_c\_channel\_0\_ratio\_key**
- **pwm\_pin\_output\_timer\_c\_channel\_1\_ratio**(*timer\_period*, *time=None*)
- **pwm\_pin\_output\_timer\_c\_channel\_1\_ratio\_key**
- **pwm\_pin\_output\_timer\_c\_duration**(*timer\_period*, *time=None*)
- **pwm\_pin\_output\_timer\_c\_duration\_key**
- **query\_state\_of\_io\_lines**(*time=None*)
- **query\_state\_of\_io\_lines\_key**
- **remove\_payload\_logic\_to\_current\_output**(*payload*, *time=None*)
- **remove\_payload\_logic\_to\_current\_output\_key**
- **reset\_retina**(*time=None*)
- **reset\_retina\_key**
- **sensor\_transmission\_key**(*sensor\_id*)
- **static sent\_mode\_command**() True if the mode command has ever been requested by any instance
- **set\_mode**(*time=None*)
- **set\_mode\_key**
- **set\_output\_pattern\_for\_payload**(*payload*, *time=None*)
- **set\_output\_pattern\_for\_payload\_key**
- **set\_payload\_pins\_to\_high\_impedance**(*payload*, *time=None*)
- **set\_payload\_pins\_to\_high\_impedance\_key**

<span id="page-25-2"></span>**set\_retina\_key**(*new\_key*, *time=None*)

**set\_retina\_key\_key**

**set\_retina\_transmission**(*retina\_key=<RetinaKey.NATIVE\_128\_X\_128: 67108864>*, *retina\_payload=None*, *time=None*)

Set the retina transmission key

Parameters

- **retina\_key** ([RetinaKey](#page-25-0)) the new key for the retina
- **retina\_payload** ([RetinaPayload](#page-25-1) or [None](https://docs.python.org/3.8/library/constants.html#None)) the new payload for the set retina key command packet
- **time** ([int](https://docs.python.org/3.8/library/functions.html#int) or [float](https://docs.python.org/3.8/library/functions.html#float) or [None](https://docs.python.org/3.8/library/constants.html#None)) when to transmit this packet

Returns the command to send

Return type [MultiCastCommand](https://spinnfrontendcommon.readthedocs.io/en/latest/spinn_front_end_common.utility_models/#spinn_front_end_common.utility_models.MultiCastCommand)

**set\_retina\_transmission\_key**

**turn\_off\_sensor\_reporting**(*sensor\_id*, *time=None*)

**turn\_off\_sensor\_reporting\_key**

**uart\_id**

Return type [int](https://docs.python.org/3.8/library/functions.html#int)

<span id="page-25-0"></span>**class** spynnaker.pyNN.protocols.**RetinaKey**(*value*, *pixels*, *bits\_per\_coordinate*) Bases: [enum.Enum](https://docs.python.org/3.8/library/enum.html#enum.Enum)

An enumeration.

**DOWNSAMPLE\_16\_X\_16 = 268435456**

**DOWNSAMPLE\_32\_X\_32 = 201326592**

**DOWNSAMPLE\_64\_X\_64 = 134217728**

 $\texttt{FIXED}$  **KEY = 0** 

**NATIVE\_128\_X\_128 = 67108864**

**bits\_per\_coordinate**

**n\_neurons**

**pixels**

<span id="page-25-1"></span>**class** spynnaker.pyNN.protocols.**RetinaPayload**(*value*, *n\_payload\_bytes*) Bases: [enum.Enum](https://docs.python.org/3.8/library/enum.html#enum.Enum)

An enumeration.

**ABSOLUTE\_2\_BYTE\_TIMESTAMPS = 1073741824 ABSOLUTE\_3\_BYTE\_TIMESTAMPS = 1610612736 ABSOLUTE\_4\_BYTE\_TIMESTAMPS = 2147483648 DELTA\_TIMESTAMPS = 536870912 EVENTS\_IN\_PAYLOAD = 0 NO\_PAYLOAD = 0 n\_payload\_bytes**

## <span id="page-26-1"></span>**spynnaker.pyNN.utilities package**

### **Subpackages**

## **spynnaker.pyNN.utilities.random\_stats package**

### <span id="page-26-0"></span>**Module contents**

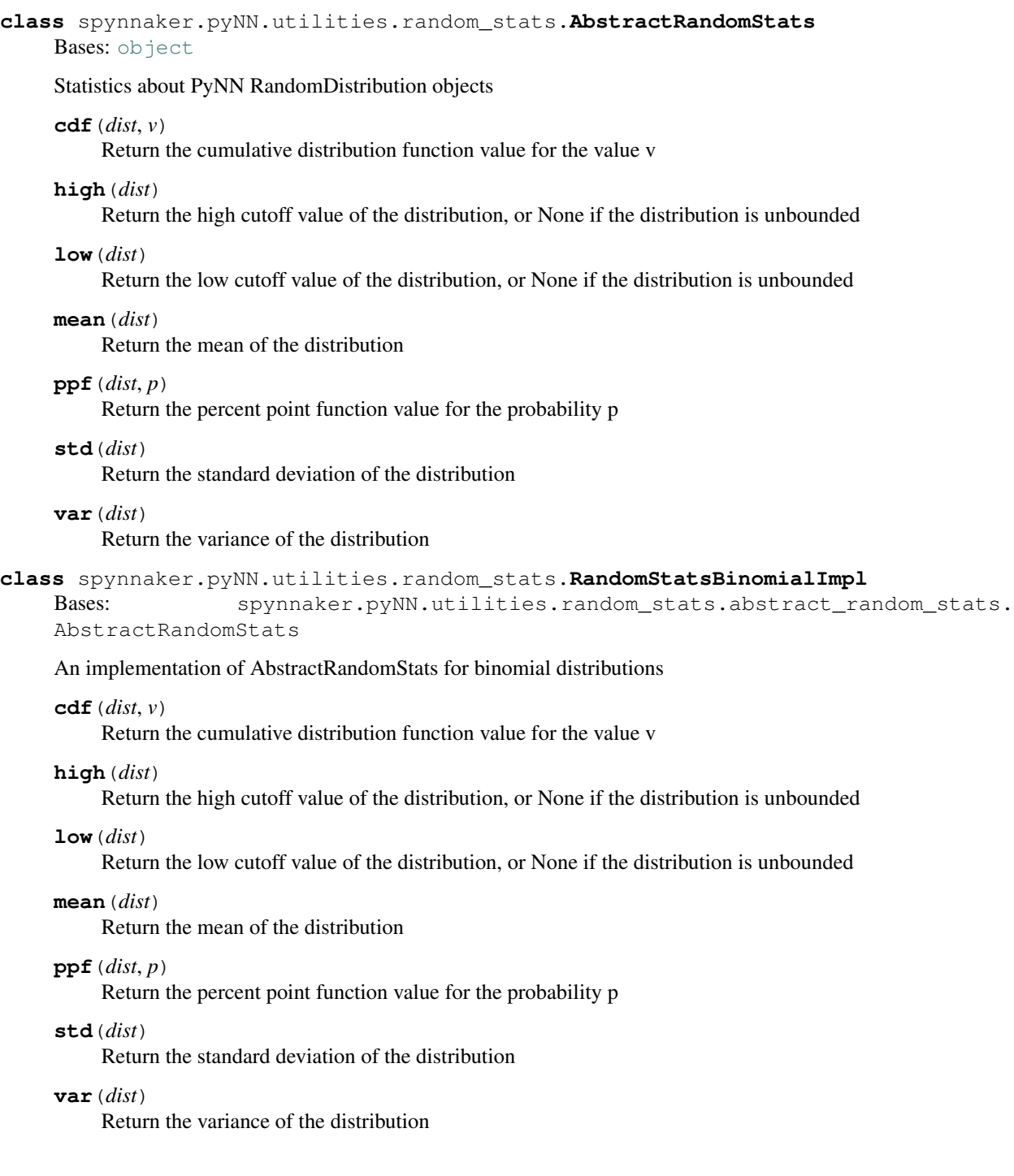

<span id="page-27-0"></span>**class** spynnaker.pyNN.utilities.random\_stats.**RandomStatsExponentialImpl** Bases: spynnaker.pyNN.utilities.random\_stats.abstract\_random\_stats. AbstractRandomStats An implementation of AbstractRandomStats for exponential distributions  $cdf$  (*dist*,  $v$ ) Return the cumulative distribution function value for the value v **high**(*dist*) Return the high cutoff value of the distribution, or None if the distribution is unbounded **low**(*dist*) Return the low cutoff value of the distribution, or None if the distribution is unbounded **mean**(*dist*) Return the mean of the distribution  $ppf$ <sup> $(dist, p)$ </sup> Return the percent point function value for the probability p **std**(*dist*) Return the standard deviation of the distribution **var**(*dist*) Return the variance of the distribution **class** spynnaker.pyNN.utilities.random\_stats.**RandomStatsGammaImpl** Bases: spynnaker.pyNN.utilities.random\_stats.abstract\_random\_stats. AbstractRandomStats An implementation of AbstractRandomStats for gamma distributions **cdf**(*dist*, *v*) Return the cumulative distribution function value for the value v **high**(*dist*) Return the high cutoff value of the distribution, or None if the distribution is unbounded **low**(*dist*) Return the low cutoff value of the distribution, or None if the distribution is unbounded **mean**(*dist*) Return the mean of the distribution  $ppf$  (*dist*, *p*) Return the percent point function value for the probability p **std**(*dist*) Return the standard deviation of the distribution **var**(*dist*) Return the variance of the distribution **class** spynnaker.pyNN.utilities.random\_stats.**RandomStatsLogNormalImpl** Bases: spynnaker.pyNN.utilities.random\_stats.abstract\_random\_stats. AbstractRandomStats An implementation of AbstractRandomStats for log normal distributions

 $cdf$  (*dist*,  $v$ )

Return the cumulative distribution function value for the value v

#### <span id="page-28-0"></span>**high**(*dist*)

Return the variance of the distribution

#### **low**(*dist*)

Return the variance of the distribution

#### **mean**(*dist*)

Return the mean of the distribution

#### $ppf$ <sup> $(dist, p)$ </sup>

Return the percent point function value for the probability p

#### **std**(*dist*)

Return the standard deviation of the distribution

#### **var**(*dist*)

Return the variance of the distribution

#### **class** spynnaker.pyNN.utilities.random\_stats.**RandomStatsNormalClippedImpl**

Bases: spynnaker.pyNN.utilities.random\_stats.abstract\_random\_stats. AbstractRandomStats

An implementation of AbstractRandomStats for normal distributions that are clipped to a boundary (redrawn)

#### $cdf$  (*dist*,  $v$ )

Return the cumulative distribution function value for the value v

#### **high**(*dist*)

Return the high cutoff value of the distribution, or None if the distribution is unbounded

#### **low**(*dist*)

Return the low cutoff value of the distribution, or None if the distribution is unbounded

#### **mean**(*dist*)

Return the mean of the distribution

#### $ppf$ <sup>( $dist, p$ )</sup>

Return the percent point function value for the probability p

#### **std**(*dist*)

Return the standard deviation of the distribution

#### **var**(*dist*)

Return the variance of the distribution

#### **class** spynnaker.pyNN.utilities.random\_stats.**RandomStatsNormalImpl**

```
Bases: spynnaker.pyNN.utilities.random_stats.abstract_random_stats.
AbstractRandomStats
```
#### An implementation of AbstractRandomStats for normal distributions

#### $cdf$  (*dist*,  $v$ )

Return the cumulative distribution function value for the value v

#### **high**(*dist*)

Return the high cutoff value of the distribution, or None if the distribution is unbounded

#### **low**(*dist*)

Return the low cutoff value of the distribution, or None if the distribution is unbounded

#### **mean**(*dist*)

Return the mean of the distribution

## <span id="page-29-0"></span> $ppf$ <sup> $(dist, p)$ </sup> Return the percent point function value for the probability p **std**(*dist*) Return the standard deviation of the distribution **var**(*dist*) Return the variance of the distribution **class** spynnaker.pyNN.utilities.random\_stats.**RandomStatsPoissonImpl** Bases: spynnaker.pyNN.utilities.random\_stats.abstract\_random\_stats. AbstractRandomStats An implementation of AbstractRandomStats for poisson distributions  $cdf$  (*dist*, *v*) Return the cumulative distribution function value for the value v **high**(*dist*) Return the high cutoff value of the distribution, or None if the distribution is unbounded **low**(*dist*) Return the low cutoff value of the distribution, or None if the distribution is unbounded **mean**(*dist*) Return the mean of the distribution  $ppf$ <sup> $(dist, p)$ </sup> Return the percent point function value for the probability p **std**(*dist*) Return the standard deviation of the distribution **var**(*dist*) Return the variance of the distribution **class** spynnaker.pyNN.utilities.random\_stats.**RandomStatsRandIntImpl** Bases: spynnaker.pyNN.utilities.random\_stats.abstract\_random\_stats. AbstractRandomStats An implementation of AbstractRandomStats for uniform distributions  $cdf$  (*dist*,  $v$ ) Return the cumulative distribution function value for the value v **high**(*dist*) Return the high cutoff value of the distribution, or None if the distribution is unbounded **low**(*dist*) Return the low cutoff value of the distribution, or None if the distribution is unbounded **mean**(*dist*) Return the mean of the distribution  $ppf$  (*dist*, *p*) Return the percent point function value for the probability p **std**(*dist*) Return the standard deviation of the distribution

**var**(*dist*)

Return the variance of the distribution

<span id="page-30-0"></span>**class** spynnaker.pyNN.utilities.random\_stats.**RandomStatsScipyImpl**(*distribution\_type*) Bases: spynnaker.pyNN.utilities.random stats.abstract random stats. AbstractRandomStats

A Random Statistics object that uses scipy directly

#### $cdf$  (*dist*,  $v$ )

Return the cumulative distribution function value for the value v

#### **high**(*dist*)

Return the high cutoff value of the distribution, or None if the distribution is unbounded

```
low(dist)
```
Return the low cutoff value of the distribution, or None if the distribution is unbounded

```
mean(dist)
```
Return the mean of the distribution

 $ppf$ <sup> $(dist, p)$ </sup>

Return the percent point function value for the probability p

#### **std**(*dist*)

Return the standard deviation of the distribution

#### **var**(*dist*)

Return the variance of the distribution

```
class spynnaker.pyNN.utilities.random_stats.RandomStatsUniformImpl
    Bases: spynnaker.pyNN.utilities.random_stats.abstract_random_stats.
    AbstractRandomStats
```
An implementation of AbstractRandomStats for uniform distributions

```
cdf(dist, v)
```
Return the cumulative distribution function value for the value v

#### **high**(*dist*)

Return the high cutoff value of the distribution, or None if the distribution is unbounded

```
low(dist)
```
Return the low cutoff value of the distribution, or None if the distribution is unbounded

```
mean(dist)
```
Return the mean of the distribution

```
ppf (dist, p)
```
Return the percent point function value for the probability p

```
std(dist)
```
Return the standard deviation of the distribution

```
var(dist)
```
Return the variance of the distribution

**class** spynnaker.pyNN.utilities.random\_stats.**RandomStatsVonmisesImpl**

```
Bases: spynnaker.pyNN.utilities.random_stats.abstract_random_stats.
AbstractRandomStats
```
An implementation of AbstractRandomStats for vonmises distributions

#### $cdf$  (*dist*,  $v$ )

Return the cumulative distribution function value for the value v

## <span id="page-31-2"></span>**high**(*dist*) Return the high cutoff value of the distribution, or None if the distribution is unbounded **low**(*dist*) Return the low cutoff value of the distribution, or None if the distribution is unbounded **mean**(*dist*) Return the mean of the distribution  $ppf$ <sup> $(dist, p)$ </sup> Return the percent point function value for the probability p **std**(*dist*) Return the standard deviation of the distribution **var**(*dist*) Return the variance of the distribution

#### **spynnaker.pyNN.utilities.ranged package**

#### <span id="page-31-1"></span>**Module contents**

```
class spynnaker.pyNN.utilities.ranged.SpynnakerRangeDictionary(size, de-
                                                                faults=None)
    Bases: spinn_utilities.ranged.range_dictionary.RangeDictionary
```
The Object is set up initially where every ID in the range will share the same value for each key. All keys must be of type str. The default Values can be anything including None.

#### **Parameters**

- **size** ([int](https://docs.python.org/3.8/library/functions.html#int)) Fixed number of IDs / Length of lists
- **defaults** ([dict](https://docs.python.org/3.8/library/stdtypes.html#dict)) Default dictionary where all keys must be str

#### **list\_factory**(*size*, *value*, *key*)

Defines which class or subclass of RangedList to use

Main purpose is for subclasses to use a subclass or RangedList All parameters are pass through ones to the List constructor

#### **Parameters**

- **size** ([int](https://docs.python.org/3.8/library/functions.html#int)) Fixed length of the list
- **value** value to given to all elements in the list
- **key** The dict key this list covers.

Returns AbstractList in this case a RangedList

#### Return type *[SpynnakerRangedList](#page-31-0)*

<span id="page-31-0"></span>**class** spynnaker.pyNN.utilities.ranged.**SpynnakerRangedList**(*size=None*,

*value=None*, *key=None*, *use\_list\_as\_value=False*)

Bases: spinn\_utilities.ranged.ranged\_list.RangedList

- **size** ([int](https://docs.python.org/3.8/library/functions.html#int) or [None](https://docs.python.org/3.8/library/constants.html#None)) Fixed length of the list; if None, the value must be a sized object.
- **value** (*[object](https://docs.python.org/3.8/library/functions.html#object) or [Sized](https://docs.python.org/3.8/library/collections.abc.html#collections.abc.Sized)*) value to given to all elements in the list
- **key** The dict key this list covers. This is used only for better Exception messages
- **use\_list\_as\_value** ([bool](https://docs.python.org/3.8/library/functions.html#bool)) True if the value *is* a list

#### <span id="page-32-3"></span><span id="page-32-1"></span>**static as\_list**(*value*, *size*, *ids=None*)

Converts (if required) the value into a list of a given size. An exception is raised if value cannot be given size elements.

Note: This method can be extended to add other conversions to list in which case is list () must also be extended.

#### Parameters **value** –

Returns value as a list

Raises **[Exception](https://docs.python.org/3.8/library/exceptions.html#Exception)** – if the number of values and the size do not match

```
static is_list(value, size)
```
Determines if the value should be treated as a list.

Note: This method can be extended to add other checks for list in which case  $as\_list()$  must also be extended.

#### **Submodules**

#### **spynnaker.pyNN.utilities.bit\_field\_utilities module**

#### <span id="page-32-2"></span>**spynnaker.pyNN.utilities.constants module**

```
spynnaker.pyNN.utilities.constants.LIVE_POISSON_CONTROL_PARTITION_ID = 'CONTROL'
    The partition ID used for Poisson live control data
spynnaker.pyNN.utilities.constants.MIN_SUPPORTED_DELAY = 1
    the minimum supported delay slot between two neurons
spynnaker.pyNN.utilities.constants.OUT_SPIKE_BYTES = 32
    The number of bytes for each spike line
spynnaker.pyNN.utilities.constants.OUT_SPIKE_SIZE = 8
    The size of each output spike line
class spynnaker.pyNN.utilities.constants.POPULATION_BASED_REGIONS
    Bases: enum.Enum
    Regions for populations.
    BIT_FIELD_BUILDER = 13
    BIT_FIELD_FILTER = 12
    BIT_FIELD_KEY_MAP = 14
    CONNECTOR_BUILDER = 10
    DIRECT_MATRIX = 11
    NEURON_PARAMS = 1
```

```
NEURON_RECORDING = 7
    POPULATION_TABLE = 3
    PROFILING = 9
    PROVENANCE_DATA = 8
    STRUCTURAL_DYNAMICS = 6
    SYNAPSE_DYNAMICS = 5
    SYNAPSE_PARAMS = 2
    SYNAPTIC_MATRIX = 4
    SYSTEM = 0
spynnaker.pyNN.utilities.constants.POP_TABLE_MAX_ROW_LENGTH = 256
    The maximum row length of the master population table
spynnaker.pyNN.utilities.constants.SPIKE_PARTITION_ID = 'SPIKE'
    The partition ID used for spike data
spynnaker.pyNN.utilities.constants.SYNAPTIC_ROW_HEADER_WORDS = 3
    Words: 2 for row length and number of rows and 1 for plastic region size (which might be 0)
spynnaker.pyNN.utilities.data_cache module
```

```
class spynnaker.pyNN.utilities.data_cache.DataCache(label, description, seg-
                                                       ment_number, record-
                                                       ing_start_time, t)
```
Bases: [object](https://docs.python.org/3.8/library/functions.html#object)

Storage object to hold all the data to (re)create a Neo Segment

Note: Required because deep-copy does not work on neo Objects

Stores the Data shared by all variable types at the top level and holds a cache for the variable specific data.

#### **Parameters**

- **label** ([str](https://docs.python.org/3.8/library/stdtypes.html#str)) cache label
- **description** ([str](https://docs.python.org/3.8/library/stdtypes.html#str) or [dict](https://docs.python.org/3.8/library/stdtypes.html#dict)) cache description
- **segment\_number** ([int](https://docs.python.org/3.8/library/functions.html#int)) cache segment number
- **recording\_start\_time** ( $fload$ ) when this cache was started in recording space.
- **t**  $(f$ loat) time

#### **description**

```
get_data(variable)
```
Get the variable cache for the named variable

**Parameters variable** ([str](https://docs.python.org/3.8/library/stdtypes.html#str)) – name of variable to get cache for

Returns The cache data, IDs, indexes and units

Return type *[VariableCache](#page-43-0)*

<span id="page-34-1"></span>**has\_data**(*variable*)

Checks if data for a variable has been cached

Parameters **variable** ([str](https://docs.python.org/3.8/library/stdtypes.html#str)) – Name of variable

Returns True if there is cached data

Return type [bool](https://docs.python.org/3.8/library/functions.html#bool)

#### **label**

**rec\_datetime**

```
recording_start_time
```
**save\_data**(*variable*, *data*, *indexes*, *n\_neurons*, *units*, *sampling\_interval*) Saves the data for one variable in this segment

#### Parameters

- **variable** ([str](https://docs.python.org/3.8/library/stdtypes.html#str)) name of variable data applies to
- **data** ([ndarray](https://numpy.org/doc/1.20/reference/generated/numpy.ndarray.html#numpy.ndarray)) raw data in sPyNNaker format
- **indexes** ( $ndarray$ ) population indexes for which data should be returned
- **n\_neurons** ([int](https://docs.python.org/3.8/library/functions.html#int)) Number of neurons in the population, regardless of if they where recording or not.
- **units**  $(str)$  $(str)$  $(str)$  the units in which the data is
- **sampling\_interval** ([float](https://docs.python.org/3.8/library/functions.html#float) or [int](https://docs.python.org/3.8/library/functions.html#int)) The number of milliseconds between samples.

```
segment_number
```
#### **t**

**variables**

Provides a list of which variables data has been cached for

Return type Iterator [\(str\)](https://docs.python.org/3.8/library/stdtypes.html#str)

#### <span id="page-34-0"></span>**spynnaker.pyNN.utilities.extracted\_data module**

**class** spynnaker.pyNN.utilities.extracted\_data.**ExtractedData** Bases: [object](https://docs.python.org/3.8/library/functions.html#object)

Data holder for all synaptic data being extracted in parallel.

```
get(projection, attribute)
```
Allow getting data from a given projection and attribute

#### Parameters

- **projection** (Projection) the projection data was extracted from
- **attribute** (*list ([int\)](https://docs.python.org/3.8/library/functions.html#int)* or tuple (*int)* or [None](https://docs.python.org/3.8/library/constants.html#None)) the attribute to retrieve

Returns the attribute data in a connection holder

Return type ConnectionHolder

```
set(projection, attribute, data)
```
Allow the addition of data from a projection and attribute.

#### <span id="page-35-2"></span>Parameters

- **projection** (Projection) the projection data was extracted from
- **attribute** ([list\(](https://docs.python.org/3.8/library/stdtypes.html#list)[int\)](https://docs.python.org/3.8/library/functions.html#int) or [tuple\(](https://docs.python.org/3.8/library/stdtypes.html#tuple)int) or [None](https://docs.python.org/3.8/library/constants.html#None)) the attribute to store
- **data** (ConnectionHolder) attribute data in a connection holder

Return type [None](https://docs.python.org/3.8/library/constants.html#None)

#### <span id="page-35-0"></span>**spynnaker.pyNN.utilities.fake\_HBP\_Portal\_machine\_provider module**

**class** spynnaker.pyNN.utilities.fake\_HBP\_Portal\_machine\_provider.**FakeHBPPortalMachineProvider**(*n\_boards*,

Bases: [object](https://docs.python.org/3.8/library/functions.html#object) **create**() **destroy**() **get\_machine\_info**() **wait\_till\_not\_ready**() **wait\_until\_ready**()

#### <span id="page-35-1"></span>**spynnaker.pyNN.utilities.neo\_compare module**

```
spynnaker.pyNN.utilities.neo_compare.compare_analogsignal(as1, as2,
                                                        same_length=True)
```
Compares two analogsignal Objects to see if they are the same

#### **Parameters**

- **as1** (*[AnalogSignal](https://neo.readthedocs.io/en/stable/api_reference.html#neo.core.AnalogSignal)*) first analogsignal holding list of individual analogsignal Objects
- **as2** (*[AnalogSignal](https://neo.readthedocs.io/en/stable/api_reference.html#neo.core.AnalogSignal)*) second analogsignal holding list of individual analogsignal Objects
- **same** length  $(bood)$  Flag to indicate if the same length of data is held, i.e., all spikes up to the same time. If False allows one trains to have additional data after the first ends. This is used to compare data extracted part way with data extracted at the end.

Raises **[AssertionError](https://docs.python.org/3.8/library/exceptions.html#AssertionError)** – If the analogsignals are not equal

spynnaker.pyNN.utilities.neo\_compare.**compare\_blocks**(*neo1*, *neo2*, *same\_runs=True*, *same\_data=True*, *same\_length=True*)

Compares two neo Blocks to see if they hold the same data.

- **neo1** ([Block](https://neo.readthedocs.io/en/stable/api_reference.html#neo.core.Block)) First block to check
- **neo2** (*[Block](https://neo.readthedocs.io/en/stable/api_reference.html#neo.core.Block)*) Second block to check
- **same\_runs**  $(b \circ c)$  Flag to signal if blocks are the same length. If False extra segments in the larger block are ignored
- **same\_data** ([bool](https://docs.python.org/3.8/library/functions.html#bool)) Flag to indicate if the same type of data is held, i.e., same spikes, v, gsyn\_exc and gsyn\_inh. If False only data in both blocks is compared

<span id="page-36-0"></span>• **same** length  $(b \circ \circ l)$  – Flag to indicate if the same length of data is held, i.e., all spikes up to the same time. If False allows one trains to have additional data after the first ends. This is used to compare data extracted part way with data extracted at the end.

Raises **[AssertionError](https://docs.python.org/3.8/library/exceptions.html#AssertionError)** – If the blocks are not equal

```
spynnaker.pyNN.utilities.neo_compare.compare_segments(seg1, seg2, same_data=True,
                                                             same_length=True)
```
#### **Parameters**

- **seg1** (*Seqment*) First [Segment](https://neo.readthedocs.io/en/stable/api_reference.html#neo.core.Segment) to check
- **seg2** ([Segment](https://neo.readthedocs.io/en/stable/api_reference.html#neo.core.Segment)) Second Segment to check
- **same\_data** ([bool](https://docs.python.org/3.8/library/functions.html#bool)) Flag to indicate if the same type of data is held, i.e., same spikes, v, gsyn\_exc and gsyn\_inh. If False only data in both blocks is compared
- **same\_length**  $(b \circ c)$  Flag to indicate if the same length of data is held, i.e., all spikes up to the same time. If False allows one trains to have additional data after the first ends. This is used to compare data extracted part way with data extracted at the end.

Raises **[AssertionError](https://docs.python.org/3.8/library/exceptions.html#AssertionError)** – If the segments are not equal

spynnaker.pyNN.utilities.neo\_compare.**compare\_spiketrain**(*spiketrain1*, *spiketrain2*, *same\_length=True*)

Checks two Spiketrains have the exact same data

#### **Parameters**

- **spiketrain1** ([SpikeTrain](https://neo.readthedocs.io/en/stable/api_reference.html#neo.core.SpikeTrain)) first spiketrain
- **spiketrain2** ([SpikeTrain](https://neo.readthedocs.io/en/stable/api_reference.html#neo.core.SpikeTrain)) second spiketrain
- **same** length  $(b \circ \circ l)$  Flag to indicate if the same length of data is held, i.e., all spikes up to the same time. If False allows one trains to have additional spikes after the first ends. This is used to compare data extracted part way with data extracted at the end.

#### Return type [None](https://docs.python.org/3.8/library/constants.html#None)

Raises **[AssertionError](https://docs.python.org/3.8/library/exceptions.html#AssertionError)** – If the spiketrains are not equal

```
spynnaker.pyNN.utilities.neo_compare.compare_spiketrains(spiketrains1,
                                                                  spiketrains2,
                                                                  same_data=True,
                                                                  same_length=True)
```
Check two Lists of SpikeTrains have the exact same data

#### **Parameters**

- **spiketrains1** ([list\(](https://docs.python.org/3.8/library/stdtypes.html#list)[SpikeTrain\)](https://neo.readthedocs.io/en/stable/api_reference.html#neo.core.SpikeTrain)) First list SpikeTrains to compare
- **spiketrains2** (list ([SpikeTrain\)](https://neo.readthedocs.io/en/stable/api_reference.html#neo.core.SpikeTrain)) Second list of SpikeTrains to compare
- **same\_data** ([bool](https://docs.python.org/3.8/library/functions.html#bool)) Flag to indicate if the same type of data is held, i.e., same spikes, v, gsyn\_exc and gsyn\_inh. If False allows one or both lists to be Empty. Even if False none empty lists must be the same length
- **same length**  $(b \circ \circ l)$  Flag to indicate if the same length of data is held, i.e., all spikes up to the same time. If False allows one trains to have additional spikes after the first ends. This is used to compare data extracted part way with data extracted at the end.

Raises **[AssertionError](https://docs.python.org/3.8/library/exceptions.html#AssertionError)** – If the spiketrains are not equal

#### <span id="page-37-1"></span><span id="page-37-0"></span>**spynnaker.pyNN.utilities.neo\_convertor module**

```
spynnaker.pyNN.utilities.neo_convertor.convert_analog_signal(signal_array,
```
*time\_unit=<sphinx.ext.autodoc.importer.* M *object>*)

Converts part of a NEO object into told spynnaker7 format

#### **Parameters**

- **signal\_array** ([AnalogSignal](https://neo.readthedocs.io/en/stable/api_reference.html#neo.core.AnalogSignal)) Extended Quantities object
- **time\_unit** (quantities.unitquantity.UnitTime) Data time unit for time index

#### Return type [ndarray](https://numpy.org/doc/1.20/reference/generated/numpy.ndarray.html#numpy.ndarray)

spynnaker.pyNN.utilities.neo\_convertor.**convert\_data**(*data*, *name*, *run=0*) Converts the data into a numpy array in the format ID, time, value

#### **Parameters**

- **data** ([Block](https://neo.readthedocs.io/en/stable/api_reference.html#neo.core.Block)) Data as returned by a getData() call
- **name** ([str](https://docs.python.org/3.8/library/stdtypes.html#str)) Name of the data to be extracted. Same values as used in getData()
- **run** ([int](https://docs.python.org/3.8/library/functions.html#int)) Zero based index of the run to extract data for

#### Return type [ndarray](https://numpy.org/doc/1.20/reference/generated/numpy.ndarray.html#numpy.ndarray)

spynnaker.pyNN.utilities.neo\_convertor.**convert\_data\_list**(*data*, *name*, *runs=None*) Converts the data into a list of numpy arrays in the format ID, time, value

#### Parameters

- **data** ([Block](https://neo.readthedocs.io/en/stable/api_reference.html#neo.core.Block)) Data as returned by a getData() call
- **name**  $(str)$  $(str)$  $(str)$  Name of the data to be extracted. Same values as used in getData()
- **runs** ([list](https://docs.python.org/3.8/library/stdtypes.html#list) [\(int\)](https://docs.python.org/3.8/library/functions.html#int) or [None](https://docs.python.org/3.8/library/constants.html#None)) List of Zero based index of the run to extract data for. Or None to extract all runs

#### Return type [list](https://docs.python.org/3.8/library/stdtypes.html#list)[\(ndarray\)](https://numpy.org/doc/1.20/reference/generated/numpy.ndarray.html#numpy.ndarray)

spynnaker.pyNN.utilities.neo\_convertor.**convert\_gsyn**(*gsyn\_exc*, *gsyn\_inh*) Converts two neo objects into the spynnaker7 format

Note: It is acceptable for both neo parameters to be the same object

#### **Parameters**

- **gsyn\_exc** ([Block](https://neo.readthedocs.io/en/stable/api_reference.html#neo.core.Block)) neo with gsyn\_exc data
- $qsyn$  inh  $(Block)$  $(Block)$  $(Block)$  neo with gsyn exc data

#### Return type [ndarray](https://numpy.org/doc/1.20/reference/generated/numpy.ndarray.html#numpy.ndarray)

spynnaker.pyNN.utilities.neo\_convertor.**convert\_gsyn\_exc\_list**(*data*, *runs=None*) Converts the gsyn\_exc into a list numpy array one per segment (all runs) in the format ID, time, value

#### **Parameters**

• **data** ([Block](https://neo.readthedocs.io/en/stable/api_reference.html#neo.core.Block)) – The data to convert; it must have Gsyn\_exc data in it

• **runs** ([list](https://docs.python.org/3.8/library/stdtypes.html#list) [\(int\)](https://docs.python.org/3.8/library/functions.html#int) or [None](https://docs.python.org/3.8/library/constants.html#None)) – List of Zero based index of the run to extract data for. Or None to extract all runs

#### <span id="page-38-0"></span>Return type [list](https://docs.python.org/3.8/library/stdtypes.html#list)[\(ndarray\)](https://numpy.org/doc/1.20/reference/generated/numpy.ndarray.html#numpy.ndarray)

spynnaker.pyNN.utilities.neo\_convertor.**convert\_gsyn\_inh\_list**(*data*, *runs=None*) Converts the gsyn inh into a list numpy array one per segment (all runs) in the format ID, time, value

#### **Parameters**

- **data**  $(B \text{lock})$  The data to convert; it must have Gsyn inh data in it
- **runs** ([list](https://docs.python.org/3.8/library/stdtypes.html#list) [\(int\)](https://docs.python.org/3.8/library/functions.html#int) or [None](https://docs.python.org/3.8/library/constants.html#None)) List of Zero based index of the run to extract data for. Or None to extract all runs

#### Return type [list](https://docs.python.org/3.8/library/stdtypes.html#list)[\(ndarray\)](https://numpy.org/doc/1.20/reference/generated/numpy.ndarray.html#numpy.ndarray)

```
spynnaker.pyNN.utilities.neo_convertor.convert_spikes(neo, run=0)
    Extracts the spikes for run one from a Neo Object
```
#### **Parameters**

- **neo** ([Block](https://neo.readthedocs.io/en/stable/api_reference.html#neo.core.Block)) neo Object including Spike Data
- **run** ([int](https://docs.python.org/3.8/library/functions.html#int)) Zero based index of the run to extract data for

#### Return type [ndarray](https://numpy.org/doc/1.20/reference/generated/numpy.ndarray.html#numpy.ndarray)

spynnaker.pyNN.utilities.neo\_convertor.**convert\_spiketrains**(*spiketrains*) Converts a list of spiketrains into spynnaker7 format

#### Parameters spiketrains ([list](https://docs.python.org/3.8/library/stdtypes.html#list) [\(SpikeTrain\)](https://neo.readthedocs.io/en/stable/api_reference.html#neo.core.SpikeTrain)) – List of SpikeTrains

#### Return type [ndarray](https://numpy.org/doc/1.20/reference/generated/numpy.ndarray.html#numpy.ndarray)

spynnaker.pyNN.utilities.neo\_convertor.**convert\_v\_list**(*data*, *runs=None*) Converts the voltage into a list numpy array one per segment (all runs) in the format ID, time, value

#### **Parameters**

- **data**  $(B \text{lock})$  The data to convert; it must have V data in it
- **runs** ([list](https://docs.python.org/3.8/library/stdtypes.html#list)[\(int\)](https://docs.python.org/3.8/library/functions.html#int) or [None](https://docs.python.org/3.8/library/constants.html#None)) List of Zero based index of the run to extract data for. Or None to extract all runs

#### Return type [list](https://docs.python.org/3.8/library/stdtypes.html#list)[\(ndarray\)](https://numpy.org/doc/1.20/reference/generated/numpy.ndarray.html#numpy.ndarray)

spynnaker.pyNN.utilities.neo\_convertor.**count\_spikes**(*neo*)

Help function to count the number of spikes in a list of spiketrains

Only counts run 0

**Parameters neo** ([Block](https://neo.readthedocs.io/en/stable/api_reference.html#neo.core.Block)) – Neo Object which has spikes in it

Returns The number of spikes in the first segment

spynnaker.pyNN.utilities.neo\_convertor.**count\_spiketrains**(*spiketrains*) Help function to count the number of spikes in a list of spiketrains

Parameters **spiketrains** ([list](https://docs.python.org/3.8/library/stdtypes.html#list)[\(SpikeTrain\)](https://neo.readthedocs.io/en/stable/api_reference.html#neo.core.SpikeTrain)) – List of SpikeTrains

Returns Total number of spikes in all the spiketrains

Return type [int](https://docs.python.org/3.8/library/functions.html#int)

#### <span id="page-39-2"></span><span id="page-39-0"></span>**spynnaker.pyNN.utilities.running\_stats module**

**class** spynnaker.pyNN.utilities.running\_stats.**RunningStats** Bases: [object](https://docs.python.org/3.8/library/functions.html#object)

Keeps running statistics. From: [http://www.johndcook.com/blog/skewness\\_kurtosis/](http://www.johndcook.com/blog/skewness_kurtosis/)

#### **add\_item**(*x*)

Adds an item to the running statistics.

**Parameters**  $\mathbf{x}$  ([int](https://docs.python.org/3.8/library/functions.html#int) or [float](https://docs.python.org/3.8/library/functions.html#float)) – The item to add

**add\_items**(*mean*, *variance*, *n\_items*) Add a bunch of items (via their statistics).

#### Parameters

- **mean**  $(f$ loat) The mean of the items to add.
- **variance** ([float](https://docs.python.org/3.8/library/functions.html#float)) The variance of the items to add.
- **n\_items** ([int](https://docs.python.org/3.8/library/functions.html#int)) The number of items represented.

#### **mean**

The mean of the items seen.

Return type [float](https://docs.python.org/3.8/library/functions.html#float)

#### **n\_items**

The number of items seen.

Return type [int](https://docs.python.org/3.8/library/functions.html#int)

#### **standard\_deviation**

The population standard deviation of the items seen.

#### Return type [float](https://docs.python.org/3.8/library/functions.html#float)

#### **variance**

The variance of the items seen.

Return type [float](https://docs.python.org/3.8/library/functions.html#float)

#### **spynnaker.pyNN.utilities.spynnaker\_failed\_state module**

#### <span id="page-39-1"></span>**spynnaker.pyNN.utilities.struct module**

**class** spynnaker.pyNN.utilities.struct.**Struct**(*field\_types*)

Bases: [object](https://docs.python.org/3.8/library/functions.html#object)

Represents a C code structure.

**Parameters field\_types** ([list](https://docs.python.org/3.8/library/stdtypes.html#list)[\(DataType\)](https://dataspecification.readthedocs.io/en/latest/data_specification.enums/#data_specification.enums.DataType)) – The types of the fields, ordered as they appear in the struct.

#### **field\_types**

The types of the fields, ordered as they appear in the struct.

#### Return type [list\(](https://docs.python.org/3.8/library/stdtypes.html#list)[DataType\)](https://dataspecification.readthedocs.io/en/latest/data_specification.enums/#data_specification.enums.DataType)

**get\_data**(*values*, *offset=0*, *array\_size=1*) Get a numpy array of uint32 of data for the given values

#### <span id="page-40-1"></span>**Parameters**

- **values** ([list](https://docs.python.org/3.8/library/stdtypes.html#list)[\(int](https://docs.python.org/3.8/library/functions.html#int) or [float](https://docs.python.org/3.8/library/functions.html#float) or [list\(](https://docs.python.org/3.8/library/stdtypes.html#list)[int\)](https://docs.python.org/3.8/library/functions.html#int) or [list\(](https://docs.python.org/3.8/library/stdtypes.html#list)[float\)](https://docs.python.org/3.8/library/functions.html#float) or  $RangedList)$ ) – A list of values with length the same size as the number of fields returned by field\_types
- **offset** ([int](https://docs.python.org/3.8/library/functions.html#int)) The offset into each of the values where to start
- **array\_size** ([int](https://docs.python.org/3.8/library/functions.html#int)) The number of structs to generate

Return type [ndarray\(](https://numpy.org/doc/1.20/reference/generated/numpy.ndarray.html#numpy.ndarray)dtype="uint32")

#### **get\_size\_in\_whole\_words**(*array\_size=1*)

Get the size of the struct in whole words in an array of given size (default 1 item)

**Parameters**  $array\_size$  ([int](https://docs.python.org/3.8/library/functions.html#int)) – The number of elements in an array of structs

Return type [int](https://docs.python.org/3.8/library/functions.html#int)

#### **numpy\_dtype**

The numpy data type of the struct

#### Return type [dtype](https://numpy.org/doc/1.20/reference/generated/numpy.dtype.html#numpy.dtype)

**read** data (*data*, *offset=0*, *array*  $size=1$ ) Read a bytearray of data and convert to struct values

#### **Parameters**

- **data** ([bytes](https://docs.python.org/3.8/library/stdtypes.html#bytes) or [bytearray](https://docs.python.org/3.8/library/stdtypes.html#bytearray)) The data to be read
- **offset** ([int](https://docs.python.org/3.8/library/functions.html#int)) Index of the byte at the start of the valid data
- **array\_size** ([int](https://docs.python.org/3.8/library/functions.html#int)) The number of struct elements to read

Returns a list of lists of data values, one list for each struct element

#### Return type [list\(](https://docs.python.org/3.8/library/stdtypes.html#list)[float\)](https://docs.python.org/3.8/library/functions.html#float)

#### <span id="page-40-0"></span>**spynnaker.pyNN.utilities.utility\_calls module**

utility class containing simple helper methods

spynnaker.pyNN.utilities.utility\_calls.**check\_directory\_exists\_and\_create\_if\_not**(*filename*) Create a parent directory for a file if it doesn't exist

**Parameters filename**  $(str)$  $(str)$  $(str)$  – The file whose parent directory is to be created

spynnaker.pyNN.utilities.utility\_calls.**convert\_param\_to\_numpy**(*param*,

Convert parameters into numpy arrays.

#### **Parameters**

- **param** ([NumpyRNG](http://neuralensemble.org/docs/PyNN/reference/random.html#pyNN.random.NumpyRNG) or [int](https://docs.python.org/3.8/library/functions.html#int) or [float](https://docs.python.org/3.8/library/functions.html#float) or [list](https://docs.python.org/3.8/library/stdtypes.html#list)[\(int\)](https://docs.python.org/3.8/library/functions.html#int) or [list](https://docs.python.org/3.8/library/stdtypes.html#list)[\(float\)](https://docs.python.org/3.8/library/functions.html#float) or  $ndarray$ ) – the param to convert
- **no\_atoms**  $(int)$  $(int)$  $(int)$  the number of atoms available for conversion of param

Returns the converted param as an array of floats

#### Return type [ndarray\(](https://numpy.org/doc/1.20/reference/generated/numpy.ndarray.html#numpy.ndarray)[float\)](https://docs.python.org/3.8/library/functions.html#float)

```
spynnaker.pyNN.utilities.utility_calls.convert_to(value, data_type)
```
Convert a value to a given data type

*no\_atoms*)

#### <span id="page-41-0"></span>**Parameters**

- **value** The value to convert
- **data\_type** ([DataType](https://dataspecification.readthedocs.io/en/latest/data_specification.enums/#data_specification.enums.DataType)) The data type to convert to

Returns The converted data as a numpy data type

#### Return type [ndarray\(](https://numpy.org/doc/1.20/reference/generated/numpy.ndarray.html#numpy.ndarray)int32)

spynnaker.pyNN.utilities.utility\_calls.**create\_mars\_kiss\_seeds**(*rng*, *seed=None*) generates and checks that the seed values generated by the given random number generator or seed to a random number generator are suitable for use as a mars 64 kiss seed.

#### **Parameters**

- **rng** ([None](https://docs.python.org/3.8/library/constants.html#None) or [RandomState](https://numpy.org/doc/1.20/reference/random/legacy.html#numpy.random.RandomState)) the random number generator.
- **seed** ([int](https://docs.python.org/3.8/library/functions.html#int) or [None](https://docs.python.org/3.8/library/constants.html#None)) the seed to create a random number generator if not handed.

Returns a list of 4 ints which are used by the mars64 kiss random number generator for seeds.

#### Return type [list](https://docs.python.org/3.8/library/stdtypes.html#list)[\(int\)](https://docs.python.org/3.8/library/functions.html#int)

```
spynnaker.pyNN.utilities.utility_calls.get_maximum_probable_value(dist,
```
*n\_items*, *chance=0.01*) Get the likely maximum value of a RandomDistribution given a number of draws spynnaker.pyNN.utilities.utility\_calls.**get\_mean**(*dist*) Get the mean of a RandomDistribution spynnaker.pyNN.utilities.utility\_calls.**get\_minimum\_probable\_value**(*dist*, *n\_items*, *chance=0.01*) Get the likely minimum value of a RandomDistribution given a number of draws spynnaker.pyNN.utilities.utility\_calls.**get\_n\_bits**(*n\_values*) Determine how many bits are required for the given number of values **Parameters**  $n\_values$  ([int](https://docs.python.org/3.8/library/functions.html#int)) – the number of values (starting at 0) Returns the number of bits required to express that many values Return type [int](https://docs.python.org/3.8/library/functions.html#int) spynnaker.pyNN.utilities.utility\_calls.**get\_probability\_within\_range**(*dist*, *lower*, *upper*) Get the probability that a value will fall within the given range for a given RandomDistribution spynnaker.pyNN.utilities.utility\_calls.**get\_probable\_maximum\_selected**(*n\_total\_trials*, *n\_trials*, *selection\_prob*, *chance=0.01*) Get the likely maximum number of items that will be selected from a set of n trials from a total set of n\_total\_trials with a probability of selection of selection\_prob spynnaker.pyNN.utilities.utility\_calls.**get\_probable\_minimum\_selected**(*n\_total\_trials*, *n\_trials*, *selection\_prob*, *chance=0.01*)

Get the likely minimum number of items that will be selected from a set of n\_trials from a total set of

<span id="page-42-0"></span>n\_total\_trials with a probability of selection of selection\_prob

- spynnaker.pyNN.utilities.utility\_calls.**get\_standard\_deviation**(*dist*) Get the standard deviation of a RandomDistribution
- spynnaker.pyNN.utilities.utility\_calls.**get\_variance**(*dist*) Get the variance of a RandomDistribution
- spynnaker.pyNN.utilities.utility\_calls.**high**(*dist*) Gets the high or max boundary value for this distribution

#### Could return None

spynnaker.pyNN.utilities.utility\_calls.**low**(*dist*) Gets the high or min boundary value for this distribution

Could return None

```
spynnaker.pyNN.utilities.utility_calls.moved_in_v6(old_location, new_location)
     Warns the users that they are using an old import.
```
In version 7 this will ne upgraded to a exception and then later removed

#### **Parameters**

- **old\_location** ([str](https://docs.python.org/3.8/library/stdtypes.html#str)) old import
- **new\_location**  $(str)$  $(str)$  $(str)$  new import

#### Raise an exception if in CONTINUOUS\_INTEGRATION

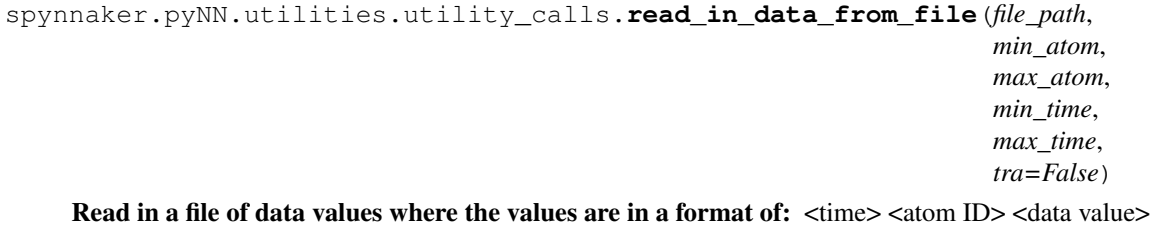

#### **Parameters**

- **file\_path**  $(str)$  $(str)$  $(str)$  absolute path to a file containing the data
- **min\_atom** ([int](https://docs.python.org/3.8/library/functions.html#int)) min neuron ID to which neurons to read in
- **max\_atom** ([int](https://docs.python.org/3.8/library/functions.html#int)) max neuron ID to which neurons to read in
- **extra** –
- **min\_time** ([float](https://docs.python.org/3.8/library/functions.html#float) or [int](https://docs.python.org/3.8/library/functions.html#int)) min time slot to read neurons values of.
- max\_time ([float](https://docs.python.org/3.8/library/functions.html#float) or [int](https://docs.python.org/3.8/library/functions.html#int)) max time slot to read neurons values of.

Returns a numpy array of (time stamp, atom ID, data value)

**Return type** [ndarray\(](https://numpy.org/doc/1.20/reference/generated/numpy.ndarray.html#numpy.ndarray)[tuple\(](https://docs.python.org/3.8/library/stdtypes.html#tuple)[float,](https://docs.python.org/3.8/library/functions.html#float) [int,](https://docs.python.org/3.8/library/functions.html#int) [float\)](https://docs.python.org/3.8/library/functions.html#float))

spynnaker.pyNN.utilities.utility\_calls.**read\_spikes\_from\_file**(*file\_path*,

*min\_atom=0*, *max\_atom=inf*, *min\_time=0*, *max\_time=inf*, *split\_value='\t'*)

Read spikes from a file formatted as: <time><neuron ID>

*max\_time*, *ex-*

#### <span id="page-43-2"></span>**Parameters**

- **file\_path**  $(str)$  $(str)$  $(str)$  absolute path to a file containing spike values
- **min\_atom** ([int](https://docs.python.org/3.8/library/functions.html#int) or [float](https://docs.python.org/3.8/library/functions.html#float)) min neuron ID to which neurons to read in
- **max\_atom** ([int](https://docs.python.org/3.8/library/functions.html#int) or [float](https://docs.python.org/3.8/library/functions.html#float)) max neuron ID to which neurons to read in
- **min** time ([float](https://docs.python.org/3.8/library/functions.html#float) or [int](https://docs.python.org/3.8/library/functions.html#int)) min time slot to read neurons values of.
- max\_time ([float](https://docs.python.org/3.8/library/functions.html#float) or [int](https://docs.python.org/3.8/library/functions.html#int)) max time slot to read neurons values of.
- **split\_value** ([str](https://docs.python.org/3.8/library/stdtypes.html#str)) the pattern to split by

Returns a numpy array with max\_atom elements each of which is a list of spike times.

Return type [numpy.ndarray\(](https://numpy.org/doc/1.20/reference/generated/numpy.ndarray.html#numpy.ndarray)[int,](https://docs.python.org/3.8/library/functions.html#int) [int\)](https://docs.python.org/3.8/library/functions.html#int)

#### <span id="page-43-1"></span>**spynnaker.pyNN.utilities.variable\_cache module**

```
class spynnaker.pyNN.utilities.variable_cache.VariableCache(data, indexes,
                                                                 n_neurons, units,
                                                                 sampling_interval)
```
#### Bases: [object](https://docs.python.org/3.8/library/functions.html#object)

Simple holder method to keep data, IDs, indexes and units together

Typically used to recreate the Neo object for one type of variable for one segment.

#### Parameters

- **data** ([ndarray](https://numpy.org/doc/1.20/reference/generated/numpy.ndarray.html#numpy.ndarray)) raw data in sPyNNaker format
- **indexes**  $(llist(int))$  $(llist(int))$  $(llist(int))$  $(llist(int))$  Population indexes for which data was collected
- **n\_neurons** ([int](https://docs.python.org/3.8/library/functions.html#int)) Number of neurons in the population, regardless of whether they were recording or not.
- **units**  $(str)$  $(str)$  $(str)$  the units in which the data is
- **sampling\_interval** ([float](https://docs.python.org/3.8/library/functions.html#float) or [int](https://docs.python.org/3.8/library/functions.html#int)) The number of milliseconds between samples.

**data**

#### Return type [ndarray](https://numpy.org/doc/1.20/reference/generated/numpy.ndarray.html#numpy.ndarray)

#### **indexes**

Return type [list\(](https://docs.python.org/3.8/library/stdtypes.html#list)[int\)](https://docs.python.org/3.8/library/functions.html#int)

#### **n\_neurons**

Return type [int](https://docs.python.org/3.8/library/functions.html#int)

#### **sampling\_interval**

Return type [float](https://docs.python.org/3.8/library/functions.html#float) or [int](https://docs.python.org/3.8/library/functions.html#int)

#### **units**

Return type [str](https://docs.python.org/3.8/library/stdtypes.html#str)

#### <span id="page-44-3"></span><span id="page-44-2"></span>**Module contents**

#### **Submodules**

#### **spynnaker.pyNN.abstract\_spinnaker\_common module**

#### <span id="page-44-1"></span>**spynnaker.pyNN.exceptions module**

**exception** spynnaker.pyNN.exceptions.**DelayExtensionException** Bases: [spinn\\_front\\_end\\_common.utilities.exceptions.ConfigurationException](https://spinnfrontendcommon.readthedocs.io/en/latest/spinn_front_end_common.utilities/#spinn_front_end_common.utilities.exceptions.ConfigurationException)

Raised when a delay extension vertex fails.

**exception** spynnaker.pyNN.exceptions.**FilterableException** Bases: [spynnaker.pyNN.exceptions.SpynnakerException](#page-44-0)

Raised when it is not possible to determine if an edge should be filtered.

**exception** spynnaker.pyNN.exceptions.**InvalidParameterType** Bases: [spynnaker.pyNN.exceptions.SpynnakerException](#page-44-0)

Raised when a parameter is not recognised.

**exception** spynnaker.pyNN.exceptions.**MemReadException** Bases: [spynnaker.pyNN.exceptions.SpynnakerException](#page-44-0)

Raised when the PyNN front end fails to read a certain memory region.

<span id="page-44-0"></span>**exception** spynnaker.pyNN.exceptions.**SpynnakerException** Bases: [Exception](https://docs.python.org/3.8/library/exceptions.html#Exception)

Superclass of all exceptions from the PyNN module.

**exception** spynnaker.pyNN.exceptions.**SpynnakerSplitterConfigurationException** Bases: [spinn\\_front\\_end\\_common.utilities.exceptions.ConfigurationException](https://spinnfrontendcommon.readthedocs.io/en/latest/spinn_front_end_common.utilities/#spinn_front_end_common.utilities.exceptions.ConfigurationException)

Raised when a splitter configuration fails.

**exception** spynnaker.pyNN.exceptions.**SynapseRowTooBigException**(*max\_size*, *mes-*

*sage*)

Bases: [spynnaker.pyNN.exceptions.SpynnakerException](#page-44-0)

Raised when a synapse row is bigger than is allowed.

Parameters

- **max\_size** the maximum permitted size of row
- **message** the excepton message

#### **max\_size**

The maximum size allowed.

**exception** spynnaker.pyNN.exceptions.**SynapticBlockGenerationException** Bases: [spinn\\_front\\_end\\_common.utilities.exceptions.ConfigurationException](https://spinnfrontendcommon.readthedocs.io/en/latest/spinn_front_end_common.utilities/#spinn_front_end_common.utilities.exceptions.ConfigurationException)

Raised when the synaptic manager fails to generate a synaptic block.

**exception** spynnaker.pyNN.exceptions.**SynapticBlockReadException** Bases: [spinn\\_front\\_end\\_common.utilities.exceptions.ConfigurationException](https://spinnfrontendcommon.readthedocs.io/en/latest/spinn_front_end_common.utilities/#spinn_front_end_common.utilities.exceptions.ConfigurationException)

Raised when the synaptic manager fails to read a synaptic block or convert it into readable values.

<span id="page-45-3"></span>**exception** spynnaker.pyNN.exceptions.**SynapticConfigurationException** Bases: [spinn\\_front\\_end\\_common.utilities.exceptions.ConfigurationException](https://spinnfrontendcommon.readthedocs.io/en/latest/spinn_front_end_common.utilities/#spinn_front_end_common.utilities.exceptions.ConfigurationException)

Raised when the synaptic manager fails for some reason.

**exception** spynnaker.pyNN.exceptions.**SynapticMaxIncomingAtomsSupportException** Bases: [spinn\\_front\\_end\\_common.utilities.exceptions.ConfigurationException](https://spinnfrontendcommon.readthedocs.io/en/latest/spinn_front_end_common.utilities/#spinn_front_end_common.utilities.exceptions.ConfigurationException)

Raised when a synaptic sublist exceeds the max atoms possible to be supported.

#### **spynnaker.pyNN.spynnaker\_external\_device\_plugin\_manager module**

#### **spynnaker.pyNN.spynnaker\_simulator\_interface module**

<span id="page-45-2"></span>**Module contents**

### <span id="page-45-0"></span>**1.1.2 Submodules**

### <span id="page-45-1"></span>**1.1.3 spynnaker.gsyn\_tools module**

```
spynnaker.gsyn_tools.check_gsyn(gsyn1, gsyn2)
     Compare two arrays of conductances. For testing.
```
#### **Parameters**

- **gsyn1** An array of conductances.
- **gsyn2** An array of conductances.

#### Raises **[Exception](https://docs.python.org/3.8/library/exceptions.html#Exception)** – If the arrays differ.

spynnaker.gsyn\_tools.**check\_path\_gysn**(*path*, *n\_neurons*, *runtime*, *gsyn*) Compare an arrays of conductances with baseline data from a file. For testing.

#### Parameters

- **path** A file path.
- **n\_neurons** The number of neurons that produced the data.
- **runtime** The length of time that the generated data represents.
- **gsyn** An array of conductances.

Raises **[Exception](https://docs.python.org/3.8/library/exceptions.html#Exception)** – If the arrays differ.

spynnaker.gsyn\_tools.**check\_sister\_gysn**(*sister*, *n\_neurons*, *runtime*, *gsyn*)

Compare an arrays of conductances with baseline data from a file next to a specified module. For testing.

#### Parameters

- **sister** A module. The file read from will be qsyn.data adjacent to this module.
- **n\_neurons** The number of neurons that produced the data.
- **runtime** The length of time that the generated data represents.
- **gsyn** An array of conductances.

Raises **[Exception](https://docs.python.org/3.8/library/exceptions.html#Exception)** – If the arrays differ.

### <span id="page-46-2"></span><span id="page-46-0"></span>**1.1.4 spynnaker.plot\_utils module**

spynnaker.plot\_utils.**heat\_plot**(*data\_sets*, *ylabel=None*, *title=None*)

Build a heatmap plot or plots.

#### **Parameters**

- **data\_sets** ([ndarray](https://numpy.org/doc/1.20/reference/generated/numpy.ndarray.html#numpy.ndarray) or [list](https://docs.python.org/3.8/library/stdtypes.html#list)[\(ndarray\)](https://numpy.org/doc/1.20/reference/generated/numpy.ndarray.html#numpy.ndarray)) Numpy array of data, or list of numpy arrays of data
- **ylabel** ([str](https://docs.python.org/3.8/library/stdtypes.html#str) or [None](https://docs.python.org/3.8/library/constants.html#None)) The label for the Y axis
- **title** ([str](https://docs.python.org/3.8/library/stdtypes.html#str) or [None](https://docs.python.org/3.8/library/constants.html#None)) The title for the plot

spynnaker.plot\_utils.**line\_plot**(*data\_sets*, *title=None*) Build a line plot or plots.

#### Parameters

- **data\_sets** ([ndarray](https://numpy.org/doc/1.20/reference/generated/numpy.ndarray.html#numpy.ndarray) or [list](https://docs.python.org/3.8/library/stdtypes.html#list)[\(ndarray\)](https://numpy.org/doc/1.20/reference/generated/numpy.ndarray.html#numpy.ndarray)) Numpy array of data, or list of numpy arrays of data
- **title** ([str](https://docs.python.org/3.8/library/stdtypes.html#str) or [None](https://docs.python.org/3.8/library/constants.html#None)) The title for the plot

spynnaker.plot\_utils.**plot\_spikes**(*spikes*, *title='spikes'*) Build a spike plot or plots.

#### **Parameters**

- **spikes** ([ndarray](https://numpy.org/doc/1.20/reference/generated/numpy.ndarray.html#numpy.ndarray) or [list](https://docs.python.org/3.8/library/stdtypes.html#list) [\(ndarray\)](https://numpy.org/doc/1.20/reference/generated/numpy.ndarray.html#numpy.ndarray)) Numpy array of spikes, or list of numpy arrays of spikes
- **title**  $(str)$  $(str)$  $(str)$  The title for the plot

### <span id="page-46-1"></span>**1.1.5 spynnaker.spike\_checker module**

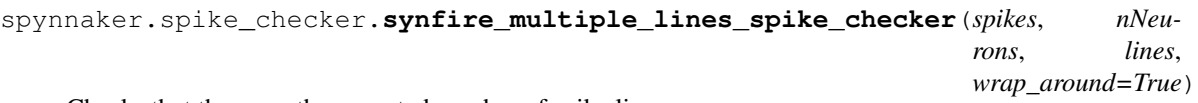

Checks that there are the expected number of spike lines

#### Parameters

- **spikes** ([ndarray](https://numpy.org/doc/1.20/reference/generated/numpy.ndarray.html#numpy.ndarray) or [list\(](https://docs.python.org/3.8/library/stdtypes.html#list)[ndarray\)](https://numpy.org/doc/1.20/reference/generated/numpy.ndarray.html#numpy.ndarray)) The spikes
- **nNeurons** ([int](https://docs.python.org/3.8/library/functions.html#int)) The number of neurons.
- **lines** ([int](https://docs.python.org/3.8/library/functions.html#int)) Expected number of lines
- **wrap\_around** ([bool](https://docs.python.org/3.8/library/functions.html#bool)) If True the lines will wrap around when reaching the last neuron.

Raises **[Exception](https://docs.python.org/3.8/library/exceptions.html#Exception)** – If there is a problem with the data

spynnaker.spike\_checker.**synfire\_spike\_checker**(*spikes*, *nNeurons*)

Parameters

- **spikes** ([ndarray](https://numpy.org/doc/1.20/reference/generated/numpy.ndarray.html#numpy.ndarray) or [list\(](https://docs.python.org/3.8/library/stdtypes.html#list)[ndarray\)](https://numpy.org/doc/1.20/reference/generated/numpy.ndarray.html#numpy.ndarray)) The spike data to check.
- **nNeurons** ([int](https://docs.python.org/3.8/library/functions.html#int)) The number of neurons.

Raises **[Exception](https://docs.python.org/3.8/library/exceptions.html#Exception)** – If there is a problem with the data

## <span id="page-47-1"></span><span id="page-47-0"></span>**1.1.6 Module contents**

# CHAPTER 2

## spynnaker8

## <span id="page-48-1"></span><span id="page-48-0"></span>**2.1 spynnaker8 package**

## <span id="page-48-2"></span>**2.1.1 Subpackages**

<span id="page-48-3"></span>**2.1.1.1 spynnaker8.external\_devices package**

**Module contents**

<span id="page-48-4"></span>**2.1.1.2 spynnaker8.extra\_models package**

**Module contents**

<span id="page-48-5"></span>**2.1.1.3 spynnaker8.models package**

**Subpackages**

**spynnaker8.models.connectors package**

**Module contents**

**spynnaker8.models.populations package**

**Module contents**

**spynnaker8.models.synapse\_dynamics package**

**Subpackages**

**spynnaker8.models.synapse\_dynamics.timing\_dependence package**

**Module contents**

**spynnaker8.models.synapse\_dynamics.weight\_dependence package**

**Module contents**

**Module contents**

**Module contents**

<span id="page-49-0"></span>**2.1.1.4 spynnaker8.utilities package**

**Submodules**

**spynnaker8.utilities.neo\_convertor module**

**Module contents**

- <span id="page-49-1"></span>**2.1.2 Submodules**
- <span id="page-49-2"></span>**2.1.3 spynnaker8.spynnaker\_plotting module**
- <span id="page-49-3"></span>**2.1.4 Module contents**

# CHAPTER 3

Indices and tables

- <span id="page-50-0"></span>• genindex
- modindex
- search

## Python Module Index

[40](#page-43-1)

### <span id="page-52-0"></span>s

spynnaker, [44](#page-47-0) spynnaker.gsyn\_tools, [42](#page-45-1) spynnaker.plot\_utils, [43](#page-46-0) spynnaker.pyNN, [42](#page-45-2) spynnaker.pyNN.connections, [3](#page-6-4) spynnaker.pyNN.exceptions, [41](#page-44-1) spynnaker.pyNN.model\_binaries, [8](#page-11-1) spynnaker.pyNN.models, [18](#page-21-0) spynnaker.pyNN.models.abstract\_models, [8](#page-11-2) spynnaker.pyNN.models.abstract\_pynn\_model, [16](#page-19-0) spynnaker.pyNN.models.defaults, [17](#page-20-3) spynnaker.pyNN.models.neural\_properties, [12](#page-15-0) spynnaker.pyNN.models.utility\_models, [16](#page-19-1) spynnaker.pyNN.protocols, [18](#page-21-1) spynnaker.pyNN.utilities, [41](#page-44-2) spynnaker.pyNN.utilities.constants, [29](#page-32-2) spynnaker.pyNN.utilities.data\_cache, [30](#page-33-0) spynnaker.pyNN.utilities.extracted\_data, [31](#page-34-0) spynnaker.pyNN.utilities.fake\_HBP\_Portal\_machine\_provider, [32](#page-35-0) spynnaker.pyNN.utilities.neo\_compare, [32](#page-35-1) spynnaker.pyNN.utilities.neo\_convertor, [34](#page-37-0) spynnaker.pyNN.utilities.random\_stats, [23](#page-26-0) spynnaker.pyNN.utilities.ranged, [28](#page-31-1) spynnaker.pyNN.utilities.running\_stats, [36](#page-39-0) spynnaker.pyNN.utilities.struct, [36](#page-39-1) spynnaker.pyNN.utilities.utility\_calls, [37](#page-40-0) spynnaker.pyNN.utilities.variable\_cache, spynnaker.spike\_checker, [43](#page-46-1)

## Index

## <span id="page-54-0"></span>A

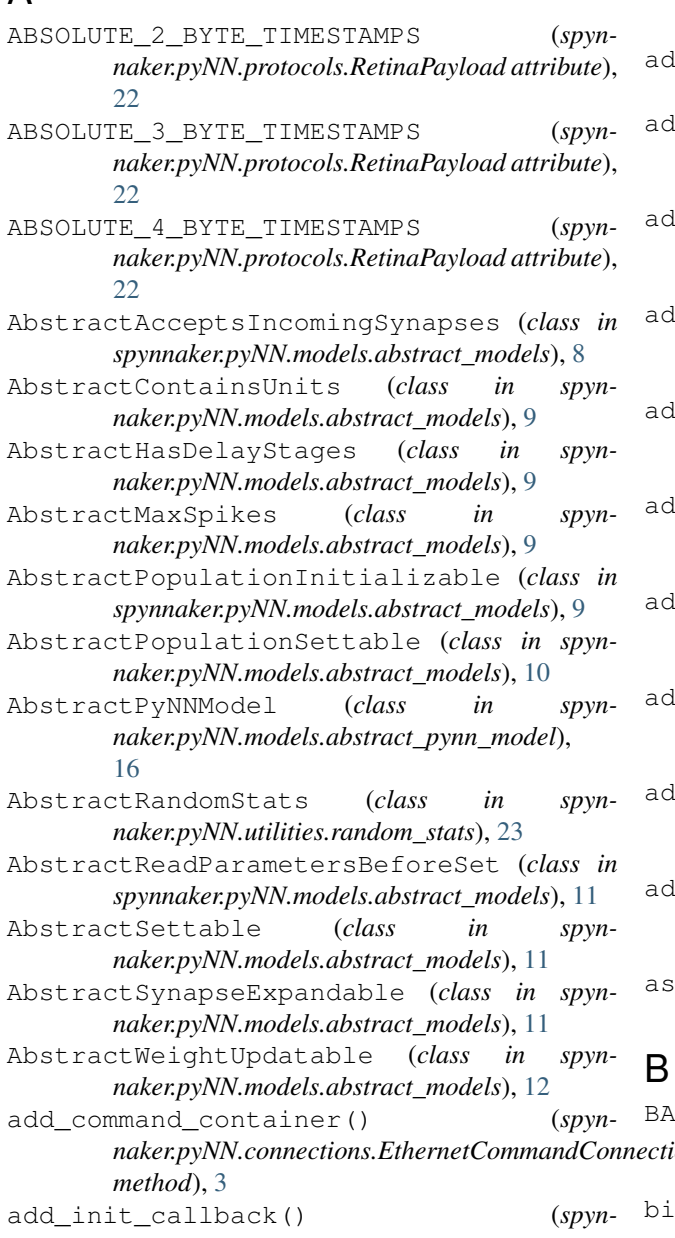

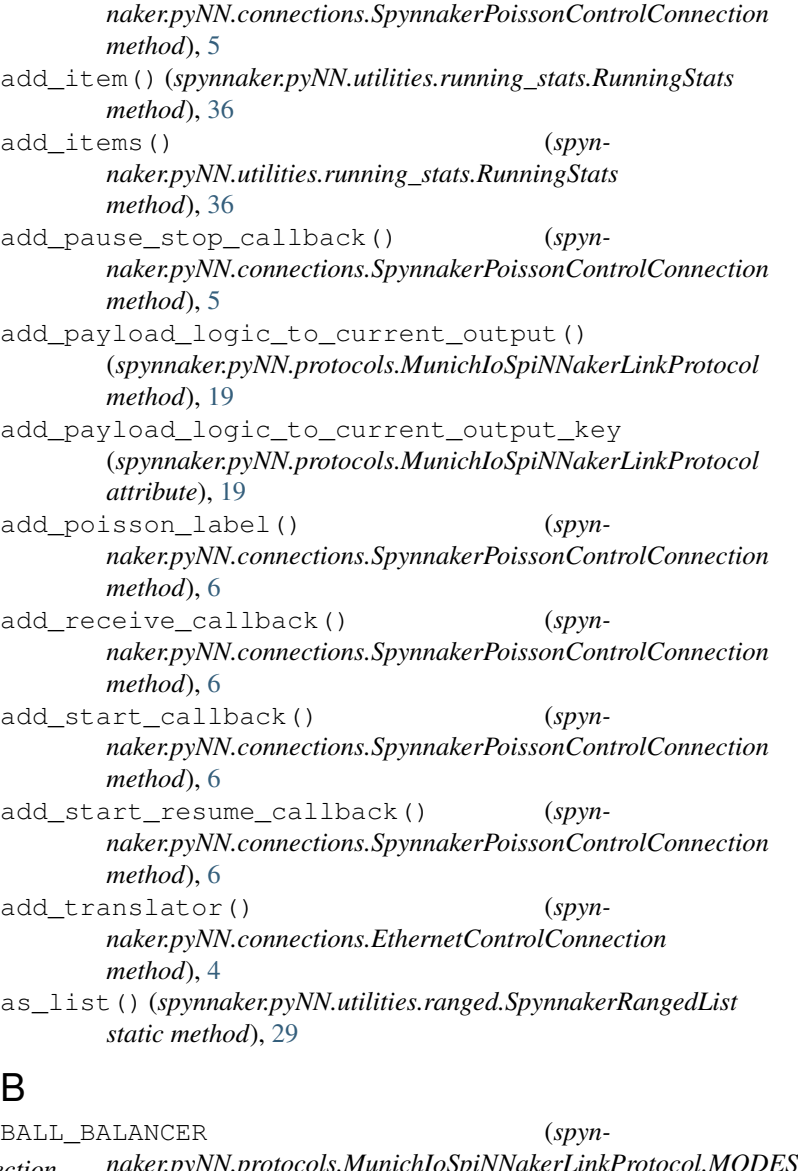

*naker.pyNN.connections.EthernetCommandConnection naker.pyNN.protocols.MunichIoSpiNNakerLinkProtocol.MODES attribute*), [19](#page-22-1) bias\_values() (*spynnaker.pyNN.protocols.MunichIoSpiNNakerLinkProtocol*

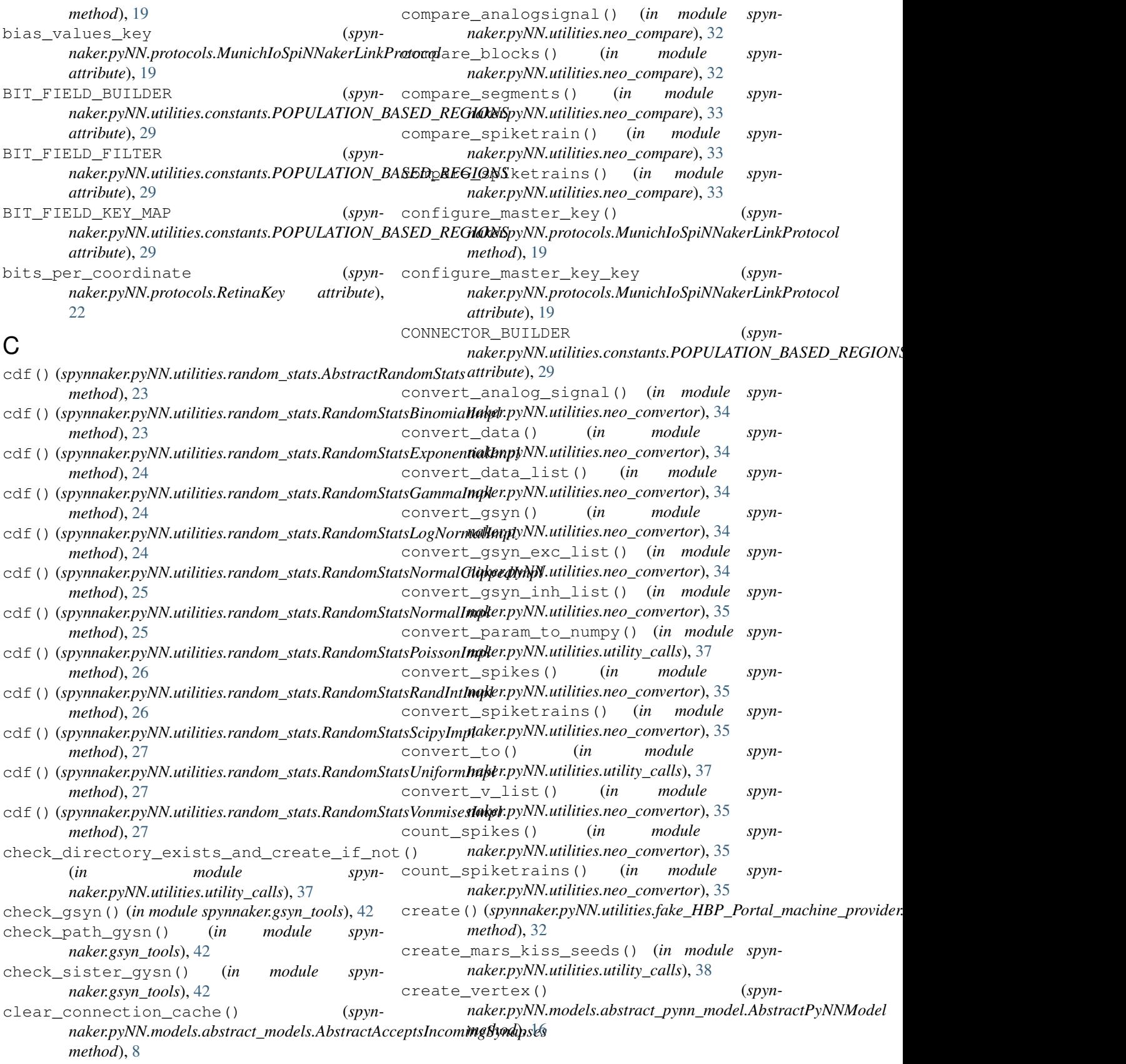

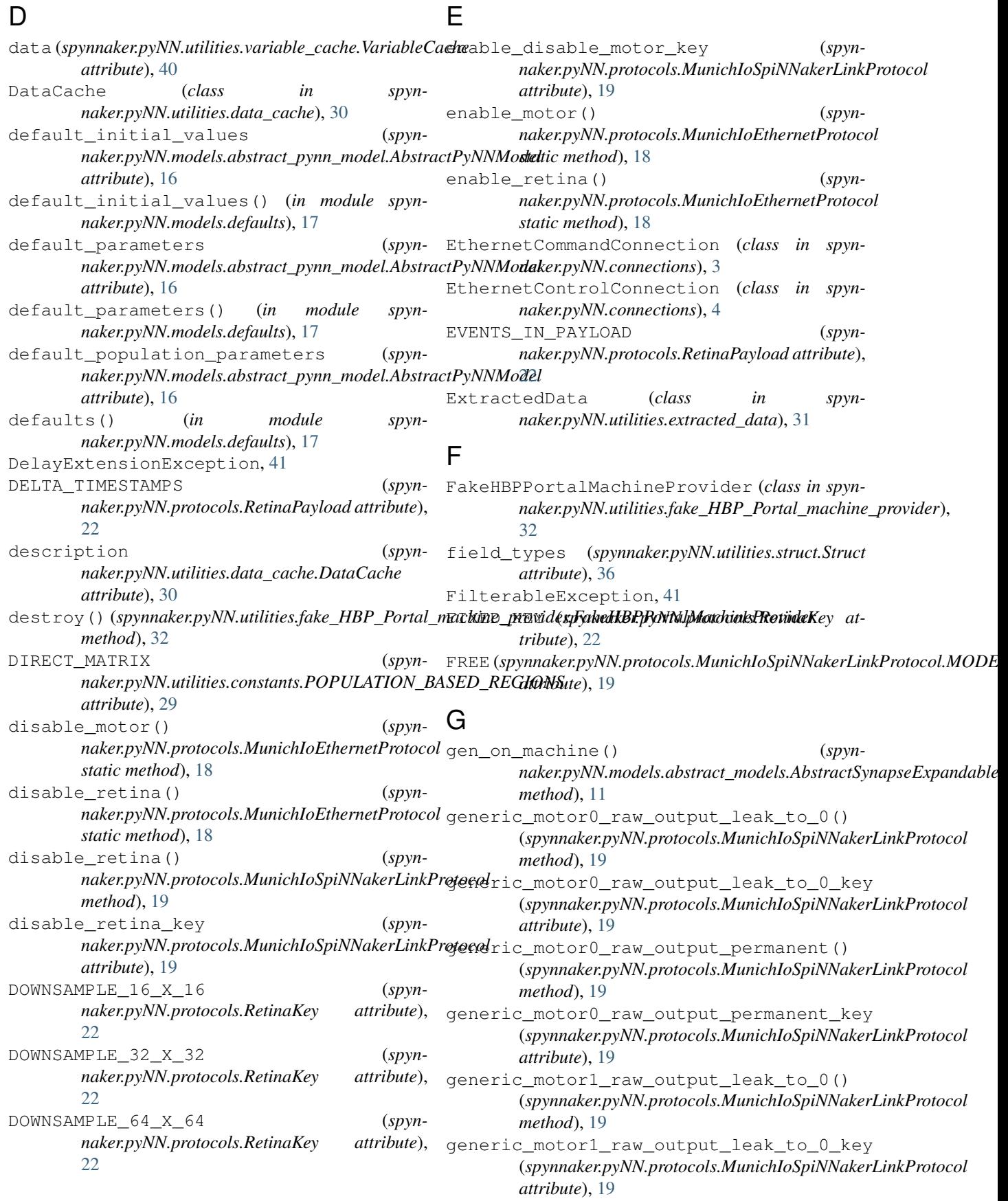

generic motor1 raw output permanent() (*spynnaker.pyNN.protocols.MunichIoSpiNNakerLinkP<u>rot</u>omobability\_within\_range() (<i>in module method*), [19](#page-22-1) generic\_motor1\_raw\_output\_permanent\_key get\_probable\_maximum\_selected() (*in mod-*(*spynnaker.pyNN.protocols.MunichIoSpiNNakerLinkProtocol ule spynnaker.pyNN.utilities.utility\_calls*), [38](#page-41-0) *attribute*), [19](#page-22-1) generic\_motor\_disable() (*spynnaker.pyNN.protocols.MunichIoSpiNNakerLinkProjetolsize\_in\_whole\_words()* (*spynmethod*), [19](#page-22-1) generic\_motor\_enable() (*spyn*naker.pyNN.protocols.MunichIoSpiNNakerLinkPro<del>go</del>to<u>l</u>standard\_deviation() (*in module spynmethod*), [19](#page-22-1) generic\_motor\_total\_period() (*spynnaker.pyNN.protocols.MunichIoSpiNNakerLinkProtocol method*), [19](#page-22-1) generic\_motor\_total\_period\_key (*spynnaker.pyNN.protocols.MunichIoSpiNNakerLinkProtocol attribute*), [19](#page-22-1) get() (*spynnaker.pyNN.utilities.extracted\_data.ExtractedData* get\_value() (*spynmethod*), [31](#page-34-1) get\_connections\_from\_machine() (*spynnaker.pyNN.models.abstract\_models.AbstractAcceptsIncomingSynapses* get\_value() (*spynmethod*), [8](#page-11-3) get\_data() (*spynnaker.pyNN.utilities.data\_cache.DataCache method*), [30](#page-33-1) get\_data() (*spynnaker.pyNN.utilities.struct.Struct method*), [36](#page-39-2) get\_dataspec\_datatype() (*spynnaker.pyNN.models.neural\_properties.NeuronParameter method*), [13](#page-16-0) get\_dict\_from\_init() (*in module spynnaker.pyNN.models.defaults*), [17](#page-20-4) get\_initial\_value() (*spynnaker.pyNN.models.abstract\_models.AbstractPopulationInitializable* has\_parameter() (*spynmethod*), [9](#page-12-0) get\_initial\_values() (*spynnaker.pyNN.models.abstract\_models.AbstractPopulationInitializable* heat\_plot() (*in module spynnaker.plot\_utils*), [43](#page-46-2) *method*), [10](#page-13-0) get\_machine\_info() (*spyn*naker.pyNN.utilities.fake\_HBP\_Portal\_machine\_provider.F**akeHBRPortaMMachineEs9vida**tm\_stats.AbstractRandomStats *method*), [32](#page-35-2) get\_max\_atoms\_per\_core() (*spynnaker.pyNN.models.abstract\_pynn\_model.AbstractPyNNModel method*), [23](#page-26-1) *class method*), [17](#page-20-4) get\_maximum\_probable\_value() (*in module spynnaker.pyNN.utilities.utility\_calls*), [38](#page-41-0) get\_mean() (*in module spynnaker.pyNN.utilities.utility\_calls*), [38](#page-41-0) get\_minimum\_probable\_value() (*in module spynnaker.pyNN.utilities.utility\_calls*), [38](#page-41-0) get\_n\_bits() (*in module spynnaker.pyNN.utilities.utility\_calls*), [38](#page-41-0) get\_parameter\_names() (*spynnaker.pyNN.models.abstract\_pynn\_model.AbstractPyNNModel class method*), [17](#page-20-4) *spynnaker.pyNN.utilities.utility\_calls*), [38](#page-41-0) get\_probable\_minimum\_selected() (*in module spynnaker.pyNN.utilities.utility\_calls*), [38](#page-41-0) *naker.pyNN.utilities.struct.Struct method*), [37](#page-40-1) *naker.pyNN.utilities.utility\_calls*), [39](#page-42-0) (spyn- get\_synapse\_id\_by\_target() (spyn*naker.pyNN.models.abstract\_models.AbstractAcceptsIncomingSynapses method*), [8](#page-11-3) (spyn- qet\_units() (spyn*naker.pyNN.models.abstract\_models.AbstractContainsUnits method*), [9](#page-12-0) *naker.pyNN.models.abstract\_models.AbstractSettable method*), [11](#page-14-0) *naker.pyNN.models.neural\_properties.NeuronParameter method*), [13](#page-16-0) get\_value\_by\_selector() (*spynnaker.pyNN.models.abstract\_models.AbstractPopulationSettable method*), [10](#page-13-0) get\_variance() (*in module spynnaker.pyNN.utilities.utility\_calls*), [39](#page-42-0)  $_{spyn-}$  H has\_data() (*spynnaker.pyNN.utilities.data\_cache.DataCache method*), [30](#page-33-1) *naker.pyNN.models.abstract\_pynn\_model.AbstractPyNNModel class method*), [17](#page-20-4) high() (*in module spynnaker.pyNN.utilities.utility\_calls*), [39](#page-42-0) *method*), [23](#page-26-1) high() (*spynnaker.pyNN.utilities.random\_stats.RandomStatsBinomialImpl* high()(spynnaker.pyNN.utilities.random\_stats.RandomStatsExponentiall *method*), [24](#page-27-0) high() (*spynnaker.pyNN.utilities.random\_stats.RandomStatsGammaImpl method*), [24](#page-27-0) high()(*spynnaker.pyNN.utilities.random\_stats.RandomStatsLogNormalIi method*), [24](#page-27-0) high()(*spynnaker.pyNN.utilities.random\_stats.RandomStatsNormalClipp method*), [25](#page-28-0) high() (*spynnaker.pyNN.utilities.random\_stats.RandomStatsNormalImpl method*), [25](#page-28-0)

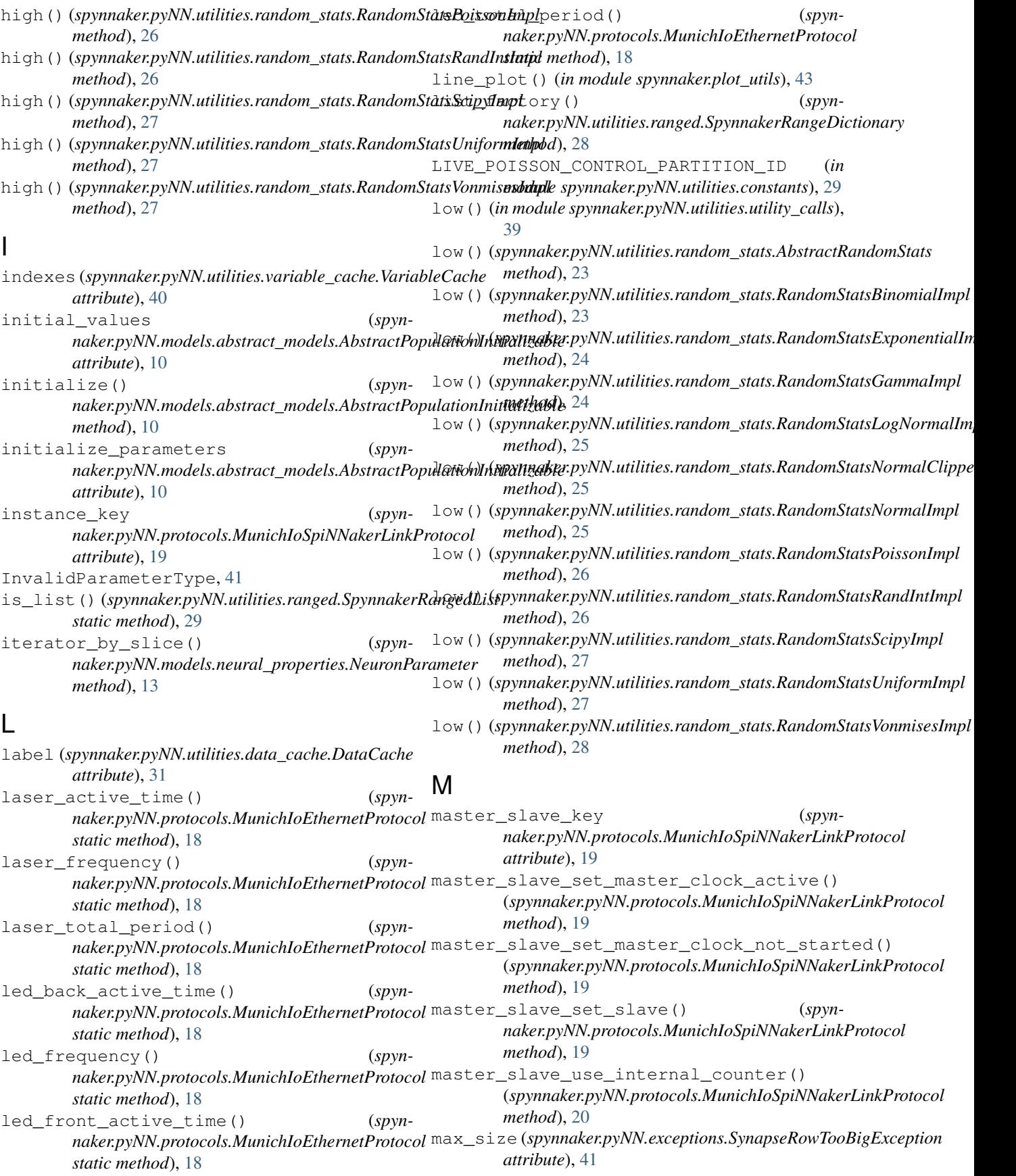

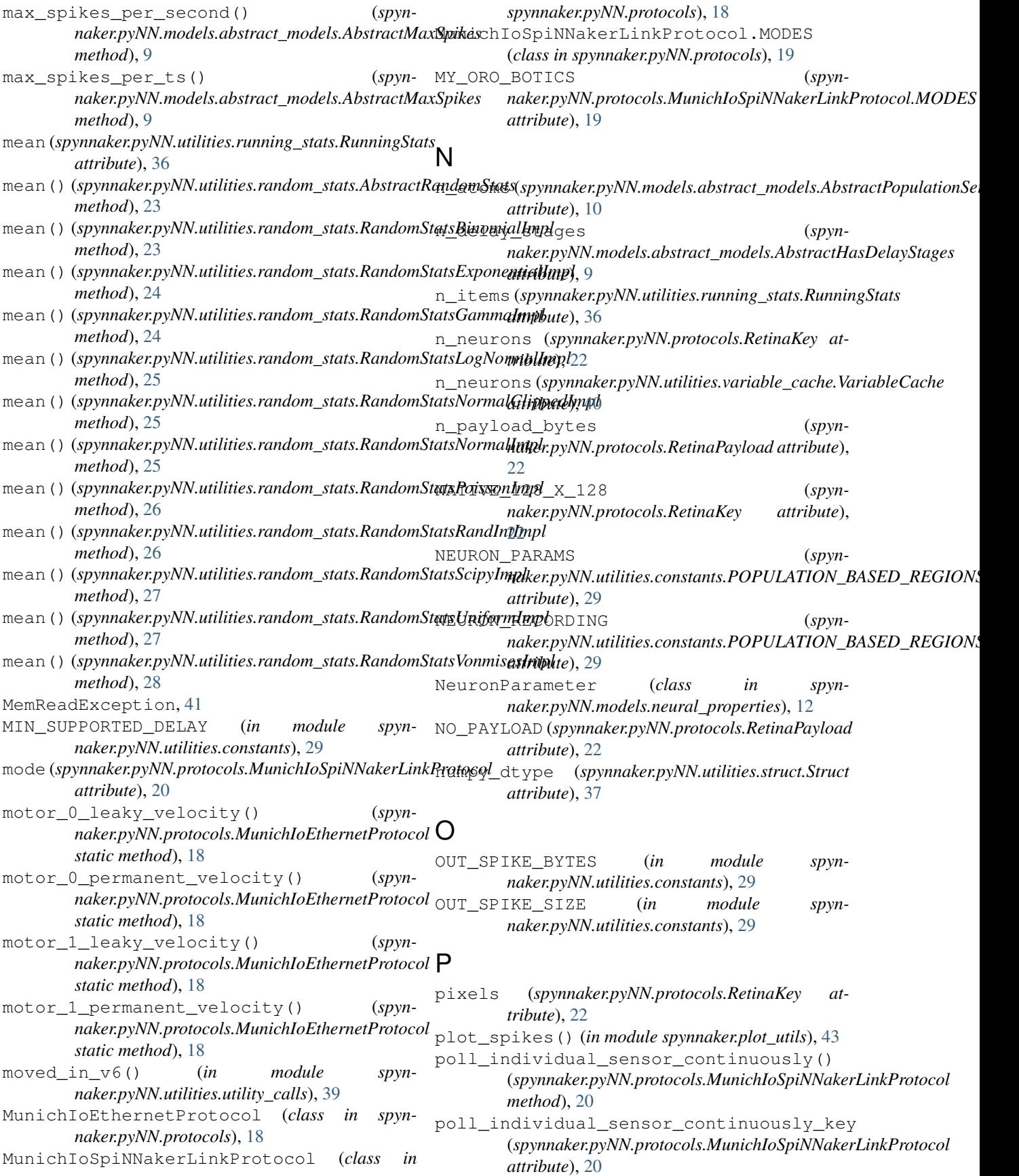

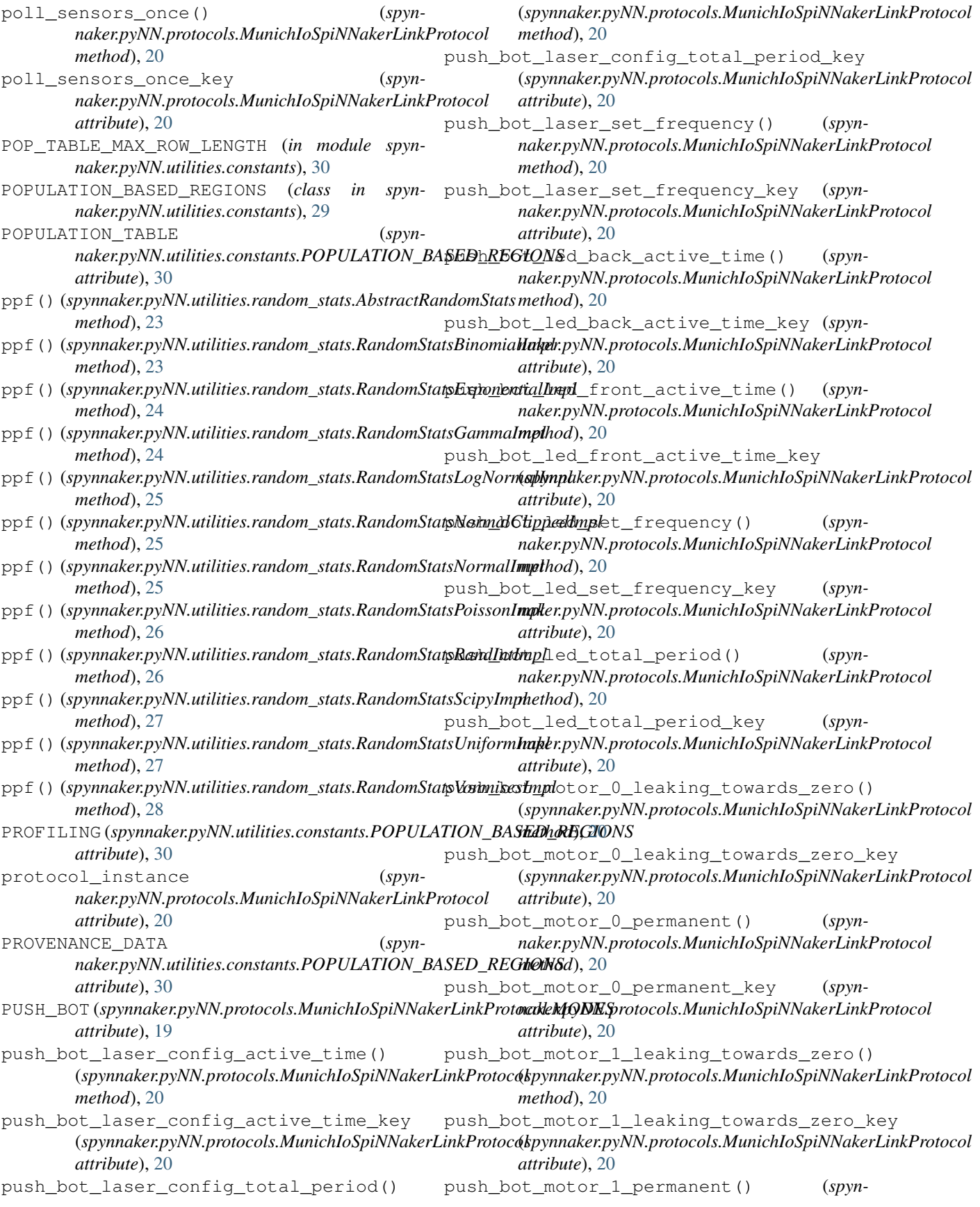

*naker.pyNN.protocols.MunichIoSpiNNakerLinkProtocol method*), [20](#page-23-0) push\_bot\_motor\_1\_permanent\_key (*spynnaker.pyNN.protocols.MunichIoSpiNNakerLinkProtocol attribute*), [20](#page-23-0) push bot speaker config active time() (*spynnaker.pyNN.protocols.MunichIoSpiNNakerLinkProtocol naker.pyNN.protocols.MunichIoSpiNNakerLinkProtocol method*), [20](#page-23-0) push\_bot\_speaker\_config\_active\_time\_key pwm\_pin\_output\_timer\_b\_duration\_key (*spynnaker.pyNN.protocols.MunichIoSpiNNakerLinkProtocol* (*spynnaker.pyNN.protocols.MunichIoSpiNNakerLinkProtocol attribute*), [20](#page-23-0) push\_bot\_speaker\_config\_total\_period() pwm\_pin\_output\_timer\_c\_channel\_0\_ratio() (*spynnaker.pyNN.protocols.MunichIoSpiNNakerLinkProtocol* (*spynnaker.pyNN.protocols.MunichIoSpiNNakerLinkProtocol method*), [20](#page-23-0) push\_bot\_speaker\_config\_total\_period\_key pwm\_pin\_output\_timer\_c\_channel\_0\_ratio\_key (*spynnaker.pyNN.protocols.MunichIoSpiNNakerLinkProtocol* (*spynnaker.pyNN.protocols.MunichIoSpiNNakerLinkProtocol attribute*), [20](#page-23-0) push bot speaker set melody() *naker.pyNN.protocols.MunichIoSpiNNakerLinkProtocol method*), [20](#page-23-0) push\_bot\_speaker\_set\_melody\_key (*spynnaker.pyNN.protocols.MunichIoSpiNNakerLinkProtocol attribute*), [20](#page-23-0) push\_bot\_speaker\_set\_tone() (*spynnaker.pyNN.protocols.MunichIoSpiNNakerLinkProtocol method*), [21](#page-24-0) push\_bot\_speaker\_set\_tone\_key (*spynnaker.pyNN.protocols.MunichIoSpiNNakerLinkProtocol attribute*), [21](#page-24-0) pwm\_pin\_output\_timer\_a\_channel\_0\_ratio() (*spynnaker.pyNN.protocols.MunichIoSpiNNakerLinkProtocol* Q *method*), [21](#page-24-0) pwm\_pin\_output\_timer\_a\_channel\_0\_ratio\_key (*spynnaker.pyNN.protocols.MunichIoSpiNNakerLinkProtocol method*), [21](#page-24-0) *attribute*), [21](#page-24-0) pwm\_pin\_output\_timer\_a\_channel\_1\_ratio() (*spynnaker.pyNN.protocols.MunichIoSpiNNakerLinkProtocol attribute*), [21](#page-24-0) *method*), [21](#page-24-0) pwm\_pin\_output\_timer\_a\_channel\_1\_ratio\_k $\cancel{\mathrm{Py}}$ (*spynnaker.pyNN.protocols.MunichIoSpiNNakerLinkProtocol* RandomStatsBinomialImpl (*class in spynattribute*), [21](#page-24-0) pwm\_pin\_output\_timer\_a\_duration() (*spynnaker.pyNN.protocols.MunichIoSpiNNakerLinkProtocol method*), [21](#page-24-0) pwm\_pin\_output\_timer\_a\_duration\_key (*spynnaker.pyNN.protocols.MunichIoSpiNNakerLinkProtocol* RandomStatsLogNormalImpl (*class in spynattribute*), [21](#page-24-0) pwm\_pin\_output\_timer\_b\_channel\_0\_ratio() (*spynnaker.pyNN.protocols.MunichIoSpiNNakerLinkProtocol* RandomStatsNormalClippedImpl (*class in spynmethod*), [21](#page-24-0) pwm\_pin\_output\_timer\_b\_channel\_0\_ratio\_key (*spynnaker.pyNN.protocols.MunichIoSpiNNakerLinkProtocol* RandomStatsPoissonImpl (*class in spynattribute*), [21](#page-24-0) pwm\_pin\_output\_timer\_b\_channel\_1\_ratio() (*spynnaker.pyNN.protocols.MunichIoSpiNNakerLinkProtocol method*), [21](#page-24-0)  $(spyn$ - pwm pin output timer b channel 1 ratio key (*spynnaker.pyNN.protocols.MunichIoSpiNNakerLinkProtocol attribute*), [21](#page-24-0) pwm\_pin\_output\_timer\_b\_duration() (*spynmethod*), [21](#page-24-0) *attribute*), [21](#page-24-0) *method*), [21](#page-24-0) *attribute*), [21](#page-24-0) (spyn- pwm pin output timer c channel 1 ratio() (*spynnaker.pyNN.protocols.MunichIoSpiNNakerLinkProtocol method*), [21](#page-24-0) (spyn- pwm\_pin\_output\_timer\_c\_channel\_1\_ratio\_key (*spynnaker.pyNN.protocols.MunichIoSpiNNakerLinkProtocol attribute*), [21](#page-24-0) pwm\_pin\_output\_timer\_c\_duration() (*spynnaker.pyNN.protocols.MunichIoSpiNNakerLinkProtocol method*), [21](#page-24-0) (spyn- pwm\_pin\_output\_timer\_c\_duration\_key (*spynnaker.pyNN.protocols.MunichIoSpiNNakerLinkProtocol attribute*), [21](#page-24-0) query\_state\_of\_io\_lines() (*spynnaker.pyNN.protocols.MunichIoSpiNNakerLinkProtocol* query\_state\_of\_io\_lines\_key (*spynnaker.pyNN.protocols.MunichIoSpiNNakerLinkProtocol naker.pyNN.utilities.random\_stats*), [23](#page-26-1) RandomStatsExponentialImpl (*class in spynnaker.pyNN.utilities.random\_stats*), [23](#page-26-1) RandomStatsGammaImpl (*class in spynnaker.pyNN.utilities.random\_stats*), [24](#page-27-0) *naker.pyNN.utilities.random\_stats*), [24](#page-27-0) *naker.pyNN.utilities.random\_stats*), [25](#page-28-0) RandomStatsNormalImpl (*class in spynnaker.pyNN.utilities.random\_stats*), [25](#page-28-0) *naker.pyNN.utilities.random\_stats*), [26](#page-29-0)

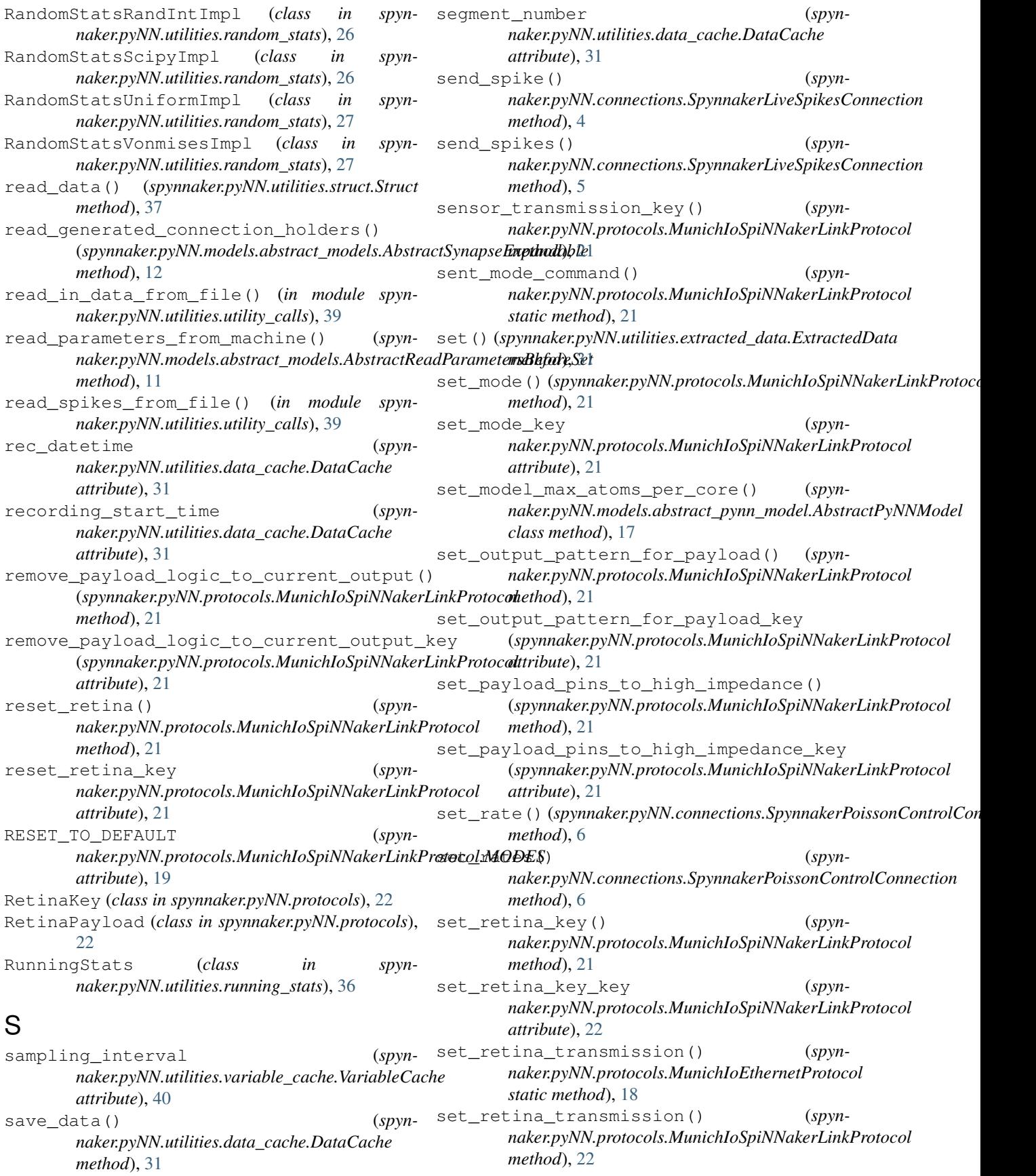

set retina transmission key (spyn*naker.pyNN.protocols.MunichIoSpiNNakerLinkProtocol* spynnaker.pyNN.utilities.neo\_convertor *attribute*), [22](#page-25-2) set\_synapse\_dynamics() *naker.pyNN.models.abstract\_models.AbstractAcceptsIncomingSynapses* (*module*), [23](#page-26-1) *method*), [8](#page-11-3) set value() (*spyn*naker.pyNN.models.abstract\_models.AbstractSettabdeynnaker.pyNN.utilities.running\_stats *method*), [11](#page-14-0) set\_value\_by\_selector() *naker.pyNN.models.abstract\_models.AbstractPopulationSet[tabl](#page-39-2)e* 36 *method*), [10](#page-13-0) speaker\_active\_time() (*spynnaker.pyNN.protocols.MunichIoEthernetProtocol* spynnaker.pyNN.utilities.variable\_cache *static method*), [18](#page-21-2) speaker\_frequency() *naker.pyNN.protocols.MunichIoEthernetProtocol* SpynnakerException, [41](#page-44-3) *static method*), [18](#page-21-2) speaker\_total\_period() (*spynnaker.pyNN.protocols.MunichIoEthernetProtocol* SpynnakerPoissonControlConnection (*class static method*), [18](#page-21-2) SPIKE\_PARTITION\_ID (*in module naker.pyNN.utilities.constants*), [30](#page-33-1) SPOMNIBOT (spynnaker.pyNN.protocols.MunichloSpiNNak&rLinkProtecolaMGDESist (class in spyn*attribute*), [19](#page-22-1) spynnaker (*module*), [44](#page-47-1) spynnaker.gsyn\_tools (*module*), [42](#page-45-3) spynnaker.plot\_utils (*module*), [43](#page-46-2) spynnaker.pyNN (*module*), [42](#page-45-3) spynnaker.pyNN.connections (*module*), [3](#page-6-5) spynnaker.pyNN.exceptions (*module*), [41](#page-44-3) spynnaker.pyNN.model\_binaries (*module*), [8](#page-11-3) spynnaker.pyNN.models (*module*), [18](#page-21-2) spynnaker.pyNN.models.abstract\_models (*module*), [8](#page-11-3) spynnaker.pyNN.models.abstract\_pynn\_model (*module*), [16](#page-19-2) spynnaker.pyNN.models.defaults (*module*), [17](#page-20-4) spynnaker.pyNN.models.neural\_properties (*module*), [12](#page-15-1) spynnaker.pyNN.models.utility\_models (*module*), [16](#page-19-2) spynnaker.pyNN.protocols (*module*), [18](#page-21-2) spynnaker.pyNN.utilities (*module*), [41](#page-44-3) spynnaker.pyNN.utilities.constants (*module*), [29](#page-32-3) spynnaker.pyNN.utilities.data\_cache (*module*), [30](#page-33-1) spynnaker.pyNN.utilities.extracted\_data (*module*), [31](#page-34-1) spynnaker.pyNN.utilities.fake\_HBP\_Portal\_machinethod)y27der (*module*), [32](#page-35-2) spynnaker.pyNN.utilities.neo\_compare (*module*), [32](#page-35-2) (*module*), [34](#page-37-1) spynnaker.pyNN.utilities.random\_stats spynnaker.pyNN.utilities.ranged (*module*), [28](#page-31-2) (*module*), [36](#page-39-2) spynnaker.pyNN.utilities.struct (*module*), spynnaker.pyNN.utilities.utility\_calls (*module*), [37](#page-40-1) (*module*), [40](#page-43-2) spynnaker.spike\_checker (*module*), [43](#page-46-2) SpynnakerLiveSpikesConnection (*class in spynnaker.pyNN.connections*), [4](#page-7-0) *in spynnaker.pyNN.connections*), [5](#page-8-0) spyn- SpynnakerRangeDictionary (class in spyn*naker.pyNN.utilities.ranged*), [28](#page-31-2) *naker.pyNN.utilities.ranged*), [28](#page-31-2) SpynnakerSplitterConfigurationException, [41](#page-44-3) standard\_deviation (*spynnaker.pyNN.utilities.running\_stats.RunningStats attribute*), [36](#page-39-2) std() (*spynnaker.pyNN.utilities.random\_stats.AbstractRandomStats method*), [23](#page-26-1) std() (*spynnaker.pyNN.utilities.random\_stats.RandomStatsBinomialImpl method*), [23](#page-26-1) std()(*spynnaker.pyNN.utilities.random\_stats.RandomStatsExponentialIn method*), [24](#page-27-0) std() (*spynnaker.pyNN.utilities.random\_stats.RandomStatsGammaImpl method*), [24](#page-27-0) std()(spynnaker.pyNN.utilities.random\_stats.RandomStatsLogNormalIm *method*), [25](#page-28-0) std()(spynnaker.pyNN.utilities.random\_stats.RandomStatsNormalClippe *method*), [25](#page-28-0) std() (*spynnaker.pyNN.utilities.random\_stats.RandomStatsNormalImpl method*), [26](#page-29-0) std() (*spynnaker.pyNN.utilities.random\_stats.RandomStatsPoissonImpl method*), [26](#page-29-0) std() (*spynnaker.pyNN.utilities.random\_stats.RandomStatsRandIntImpl method*), [26](#page-29-0) std() (*spynnaker.pyNN.utilities.random\_stats.RandomStatsScipyImpl method*), [27](#page-30-0) std() (*spynnaker.pyNN.utilities.random\_stats.RandomStatsUniformImpl* std() (*spynnaker.pyNN.utilities.random\_stats.RandomStatsVonmisesImpl method*), [28](#page-31-2)

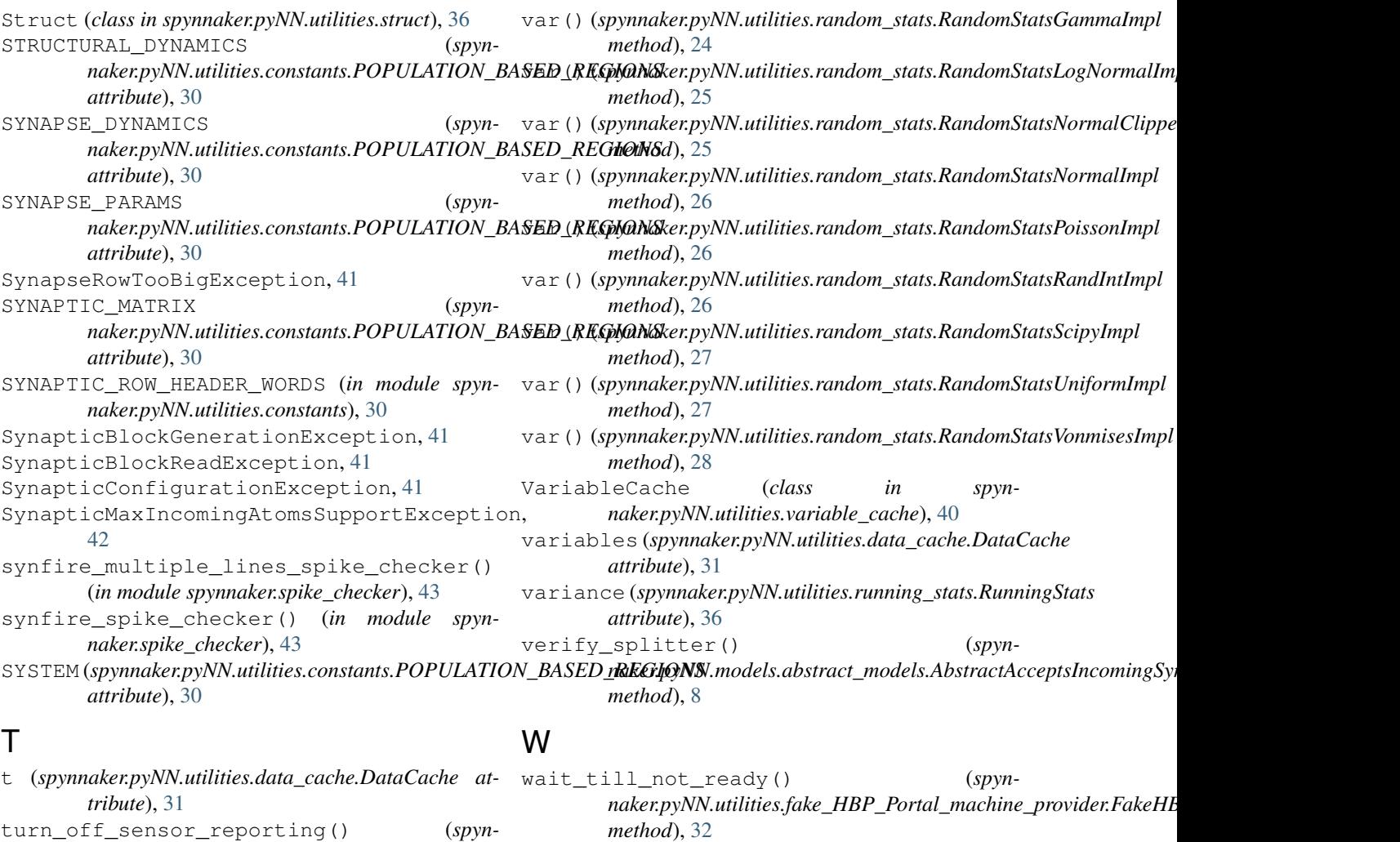

*naker.pyNN.protocols.MunichIoSpiNNakerLinkProteàd*\_until\_ready() (*spynmethod*), [22](#page-25-2) turn\_off\_sensor\_reporting\_key (*spynnaker.pyNN.protocols.MunichIoSpiNNakerLinkProtocol attribute*), [22](#page-25-2) *naker.pyNN.utilities.fake\_HBP\_Portal\_machine\_provider.FakeHBPPortalMachineProvider method*), [32](#page-35-2)

## $\cup$

```
uart_id (spynnaker.pyNN.protocols.MunichIoSpiNNakerLinkProtocol
        attribute), 22
units (spynnaker.pyNN.utilities.variable_cache.VariableCache
        attribute), 40
update_weight() (spyn-
        naker.pyNN.models.abstract_models.AbstractWeightUpdatable
        method), 12
```
## V

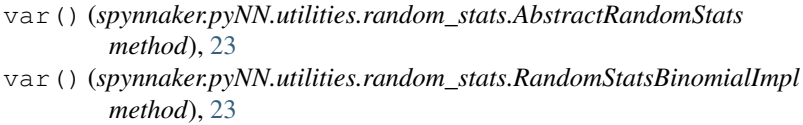

var() (*spynnaker.pyNN.utilities.random\_stats.RandomStatsExponentialImpl method*), [24](#page-27-0)